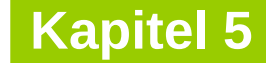

technische universität dortmund

# **Einführung in die Programmierung**

**Wintersemester 2020/21**

**Kapitel 5: Funktionen**

M.Sc. Roman Kalkreuth Lehrstuhl für Algorithm Engineering (LS11) Fakultät für Informatik

# **Kapitel 5: Funktionen**

# **Inhalt**

- **Funktionen** 
	- mit / ohne Parameter
	- mit / ohne Rückgabewerte
- Übergabemechanismen
	- Übergabe eines Wertes
	- Übergabe einer Referenz
	- Übergabe eines Zeigers
- Funktionsschablonen (Übergabe von Typen)
- Programmieren mit Funktionen
	- + Exkurs: Endliche Automaten
	- + static / inline / MAKROS

# **Wir kennen bisher:**

- **Datentypen** zur Modellierung von Daten (inkl. Zeiger)
- **Kontrollstrukturen** zur Gestaltung des internen Informationsflusses
- $\Rightarrow$  Damit lassen sich im Prinzip alle Programmieraufgaben lösen!

Wenn man aber

**mehrfach das gleiche** nur mit verschiedenen Daten tun muss, dann müsste man den **gleichen Quellcode mehrfach** im Programm stehen haben!

 $\Rightarrow$  unwirtschaftlich, schlecht wartbar und deshalb fehleranfällig!

#### **Funktion in der Mathematik:**

f:  $\mathbb{R} \to \mathbb{R}$  $f(x) = \sin(x)$ 

 $y = f(0.5)$  führt zur

- Berechnung von  $sin(0.5)$ ,
- Rückgabe des Ergebnisses,
- Zuweisung des Ergebnisses an Variable y.
- $z = f(0.2)$  an anderer Stelle führt zur
- Berechnung von  $sin(0.2)$ ,
- Rückgabe des Ergebnisses,
- Zuweisung des Ergebnisses an Variable z.

4

```
int main() {
   double x = 0.5, y, z;
   y = sin(x);
   z = sin(0.2);
   std::cout << y << " " << z << std::endl;
   return 0;
}
```
**Achtung: main()** ist Funktion! Nur 1x verwendbar!

**Kapitel 5**

# Die Funktion **sin(·)**ist eine **Standardfunktion**.

Standardfunktionen werden vom Hersteller bereitgestellt und sind in Bibliotheken abgelegt. Bereitstellung durch **#include**-Direktive: **#include <cmath>**

Programmierer kann eigene, **benutzerdefinierte Funktionen** schreiben.

5

#### **Welche Arten von Funktionen gibt es?**

- a) Funktionen ohne Parameter und ohne Rückgabewert: **clearscreen();**
- b) Funktionen mit Parameter aber ohne Rückgabewert: **background(blue);**
- c) Funktionen ohne Parameter aber mit Rückgabewert: **uhrzeit = time();**
- d) Funktionen mit Parameter und mit Rückgabewert: **y = sin(x);**

# **Konstruktionsregeln** für

- Standardfunktionen und
- benutzerdefinierte Funktionen sind gleich.

6

**Kapitel 5**

**(a) Funktionen ohne Parameter und ohne Rückgabewert**

● **Funktionsdeklaration**:

```
 void Bezeichner();
                                     Prototyp der Funktion
```
Nichts zwischen Klammern  $\Rightarrow$  keine Parameter

Name der Funktion

**void** (= leer) zeigt an, dass kein Wert zurückgegeben wird

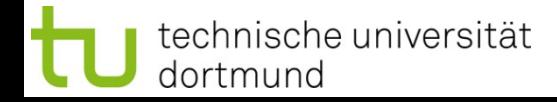

**(a) Funktionen ohne Parameter und ohne Rückgabewert**

● **Funktionsdefinition:**

**void** Bezeichner**() {**

 **// Anweisungen**

 **}**

```
// Beispiel:
void zeichne_sterne() {
  int k = 10; \sim while (k--) std::cout << '*';
   std::cout << std::endl;
}
```
**Achtung:**

**Kapitel 5**

Variable, die in einer Funktion definiert werden, sind **nur innerhalb der Funktion gültig**.

Nach Verlassen der Funktion sind diese Variablen ungültig!

**(a) Funktionen ohne Parameter und ohne Rückgabewert**

● **Funktionsaufruf:**

Bezeichner**();** 

```
// Beispiel:
#include <iostream>
int main() {
   zeichne_sterne();
   zeichne_sterne();
   zeichne_sterne();
   return 0;
}
```
**Achtung:** Die **Funktionsdefinition** muss vor dem ersten Funktionsaufruf stehen.

**Kapitel 5**

*Alternativ:* Die **Funktionsdeklaration** muss vor dem ersten Funktionsaufruf stehen. Dann kann die **Funktionsdefinition** später, also auch nach dem ersten Funktionsaufruf, erfolgen.

**Kapitel 5**

#### **(a) Funktionen ohne Parameter und ohne Rückgabewert**

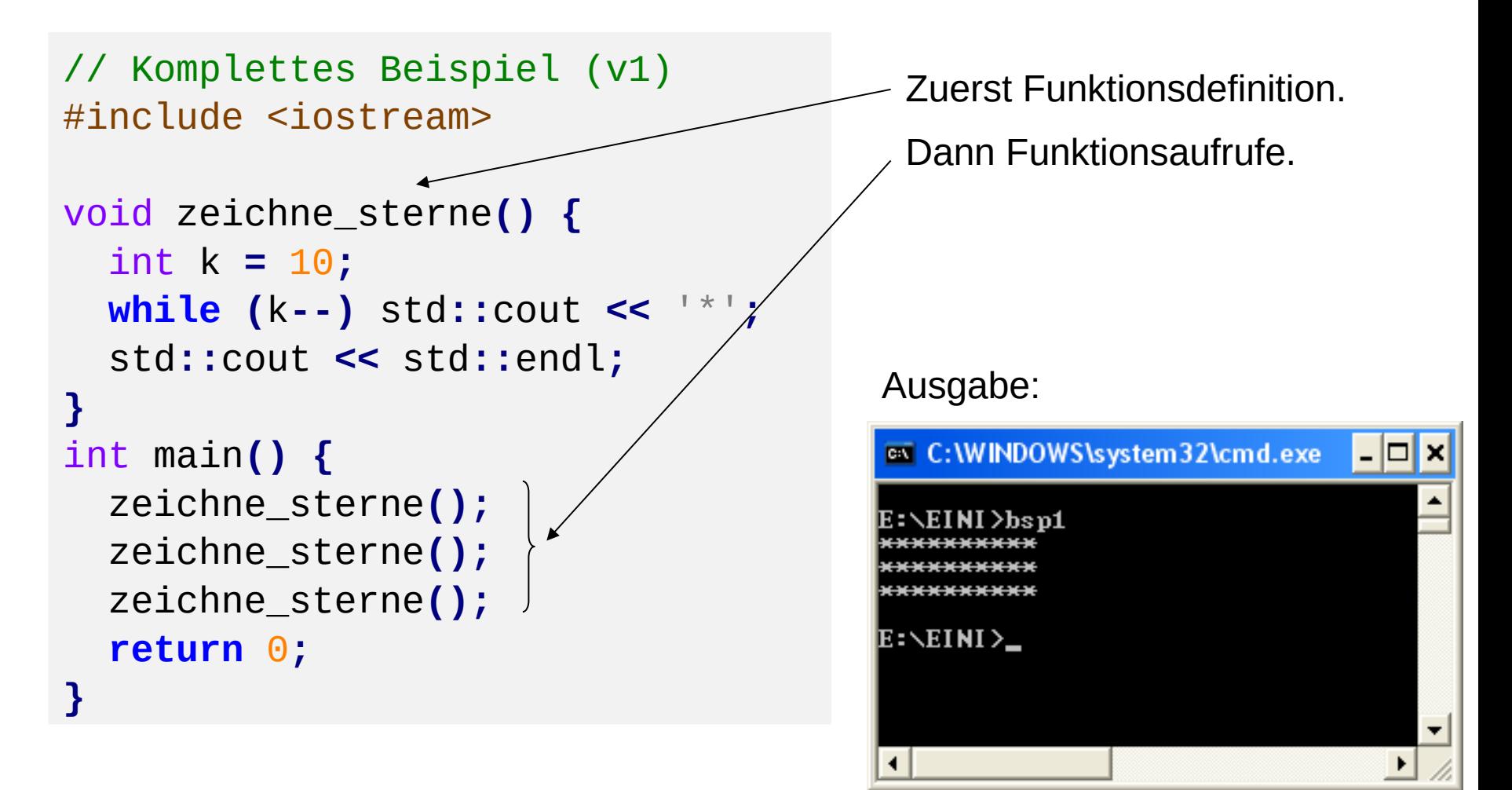

#### **(a) Funktionen ohne Parameter und ohne Rückgabewert**

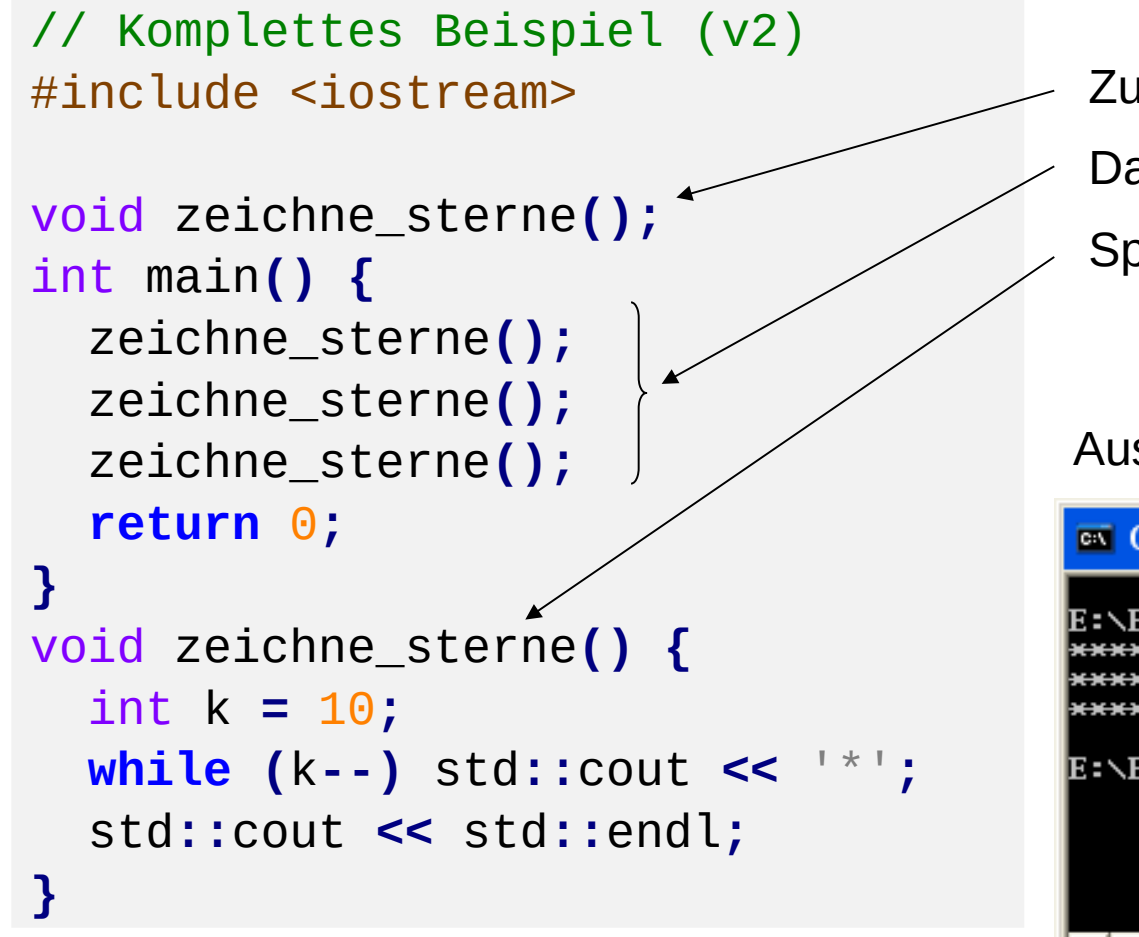

- Zuerst Funktions**deklaration**.
- Dann Funktions**aufrufe**.
- Später Funktions**definition**.

#### Ausgabe:

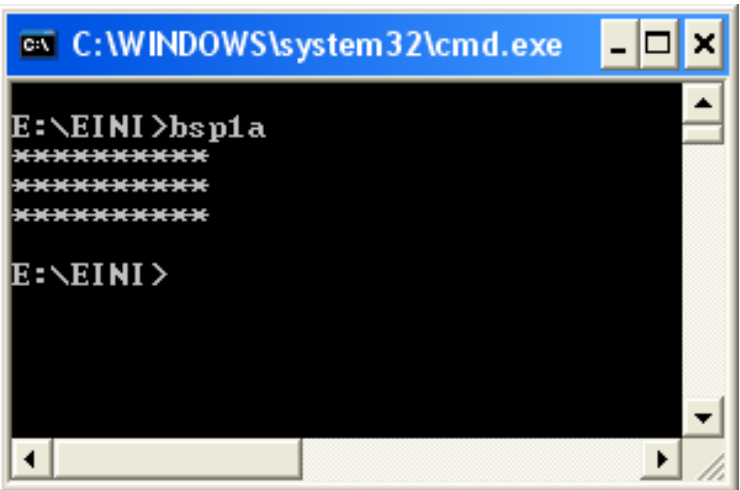

**(b) Funktionen mit Parameter aber ohne Rückgabewert**

● **Funktionsdeklaration:**

**void** Bezeichner**(**Datentyp Bezeichner**);**

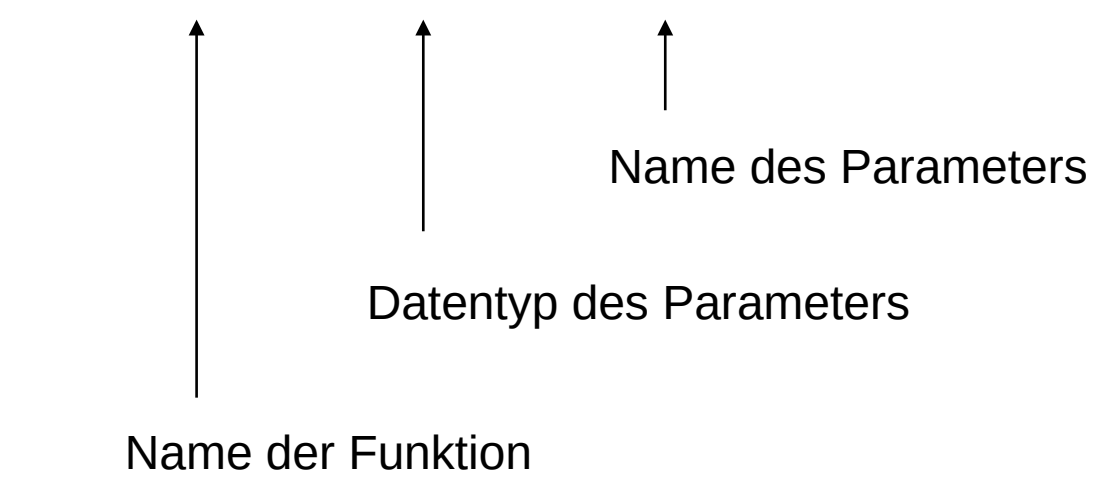

**void** (= leer) zeigt an, dass kein Wert zurückgegeben wird

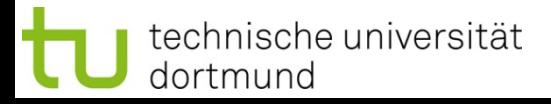

**(b) Funktionen mit Parameter aber ohne Rückgabewert**

● **Funktionsdefinition:**

**void** Bezeichner**(**Datentyp Bezeichner**) {**

```
 // Anweisungen
```

```
 }
```

```
// Beispiel:
void zeichne_sterne(int k) {
   while (k--) std::cout << '*';
   std::cout << std::endl;
}
```
**(b) Funktionen mit Parameter aber ohne Rückgabewert**

● **Funktionsaufruf:**

Bezeichner**(**Parameter**);** 

```
// Beispiel:
#include <iostream>
int main() {
   zeichne_sterne(10);
   zeichne_sterne( 2);
   zeichne_sterne( 5);
   return 0;
}
```
## **Achtung:**

Parameter muss dem Datentyp entsprechen, der in Funktionsdeklaration bzw. Funktionsdefinition angegeben ist.

**Kapitel 5**

Hier: **int**

Kann Konstante oder Variable sein.

## **(b) Funktionen mit Parameter aber ohne Rückgabewert**

```
// Komplettes Beispiel
#include <iostream>
void zeichne_sterne(int k) {
   while (k--) std::cout << '*';
   std::cout << std::endl;
}
int main() {
   zeichne_sterne(10);
   zeichne_sterne(2);
   zeichne_sterne(7);
   return 0;
}
```
#### Ausgabe:

**Kapitel 5**

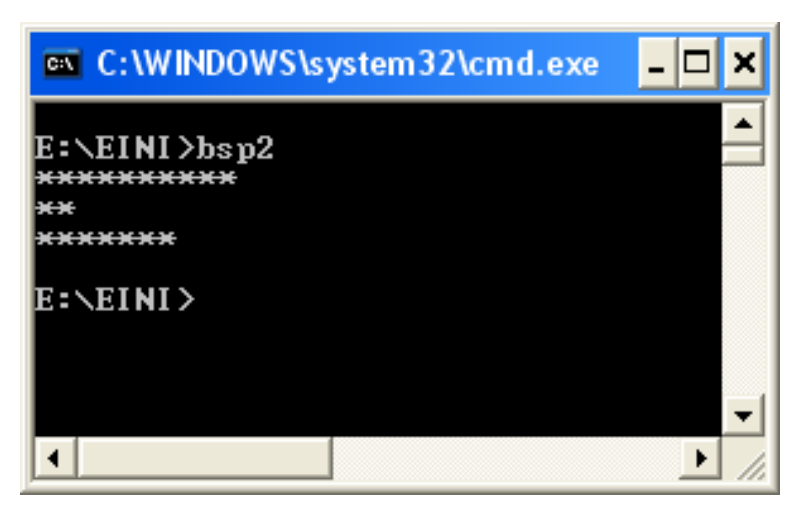

#### **Wie wird die Parameterübergabe technisch realisiert?**

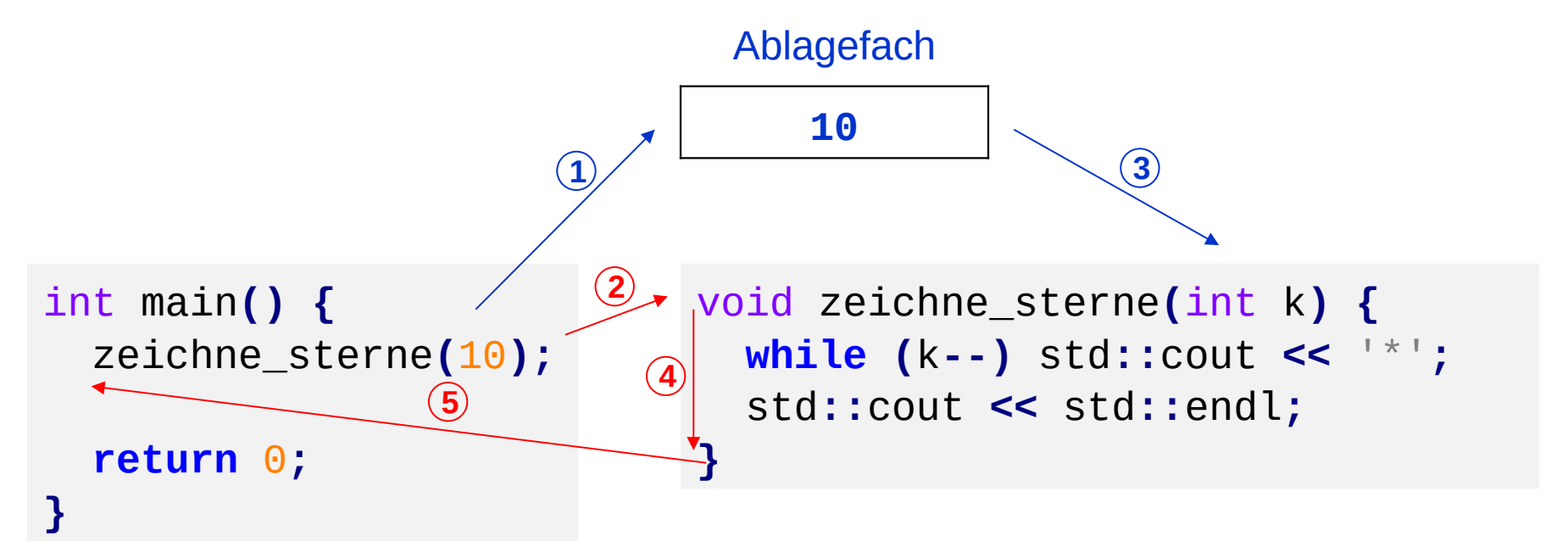

- 1. bei Aufruf **zeichne\_sterne(10)** wird Parameter **10** ins Ablagefach gelegt
- 2. der Rechner springt an die Stelle, wo Funktionsanweisungen anfangen
- 3. der Wert **10** wird aus dem Ablagefach geholt und **k** zugewiesen
- 4. die Funktionsanweisungen werden ausgeführt
- 5. nach Beendigung der Funktionsanweisungen Rücksprung hinter Aufruf

### **(b) Funktionen mit Parameter aber ohne Rückgabewert**

```
// Komplettes Beispiel
#include <iostream>
void zeichne_sterne(int k) {
   while (k--) std::cout << '*';
   std::cout << std::endl;
}
int main() {
   int i;
   for (i = 10; i > 0; i--)
     zeichne_sterne(i);
   return 0;
}
```
Ausgabe:

**Kapitel 5**

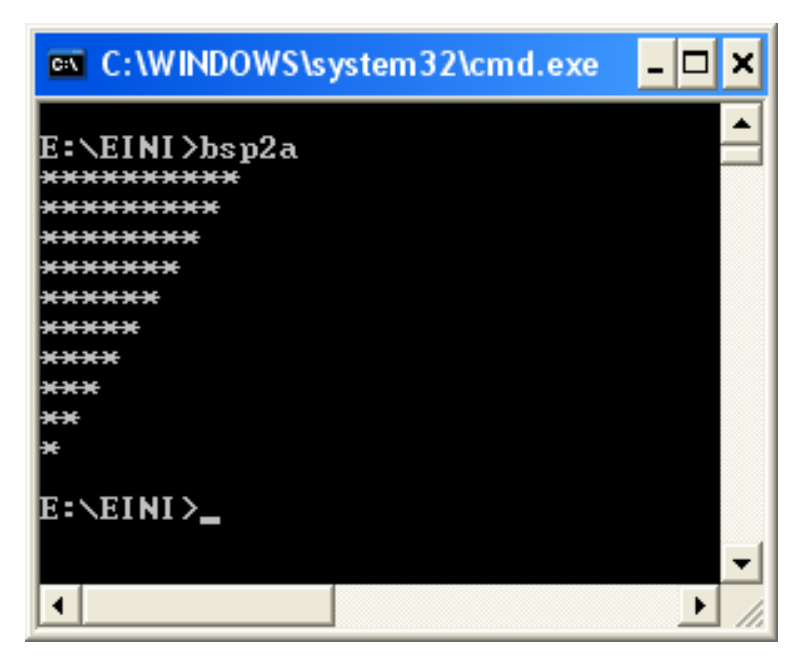

**Kapitel 5**

**(b) Funktionen mit Parametern aber ohne Rückgabewert**

● **Funktionsdeklaration:**

**void** Bezeichner**(**Datentyp1 Bezeichner1, Datentyp2 Bezeichner2**);**

Name der Funktion Datentyp des 1. Parameters Name des 1. Parameters Datentyp des 2. Parameters Name des 2. Parameters u.s.w. für mehr als 2 Parameter

**void** (= leer) zeigt an, dass kein Wert zurückgegeben wird

**(b) Funktionen mit Parametern aber ohne Rückgabewert**

● **Funktionsdefinition:**

**void** Bezeichner**(**Datentyp1 Bezeichner1, Datentyp2 Bezeichner2**) {**

 **// Anweisungen**

```
 }
```

```
// Beispiel:
void zeichne_zeichen(int k, char c) {
   // zeichne k Zeichen der Sorte c
   while (k--) std::cout << c;
   std::cout << std::endl;
}
```
**(b) Funktionen mit Parametern aber ohne Rückgabewert**

● **Funktionsaufruf:**

Bezeichner**(**Parameter1, Parameter2**);** 

```
// Beispiel:
#include <iostream>
int main() {
 zeichne_zeichen(10, 
'*');
   zeichne_zeichen( 2, 'A');
   zeichne_zeichen( 5, '0');
   return 0;
}
```
**Natürlich:** Bei mehr als 2 Parametern wird die Parameterliste länger.

**Kapitel 5**

# **(b) Funktionen mit Parametern aber ohne Rückgabewert**

```
// Komplettes Beispiel
#include <iostream>
void zeichne_zeichen(int k, char c)
{
   // zeichne k Zeichen der Sorte c
  while (k--) std::cout << c;
   std::cout << std::endl;
}
int main() {
 zeichne_zeichen(10,
'*');
   zeichne_zeichen( 2, 'A');
   zeichne_zeichen( 5, '0');
   return 0;
}
```
Ausgabe:

**Kapitel 5**

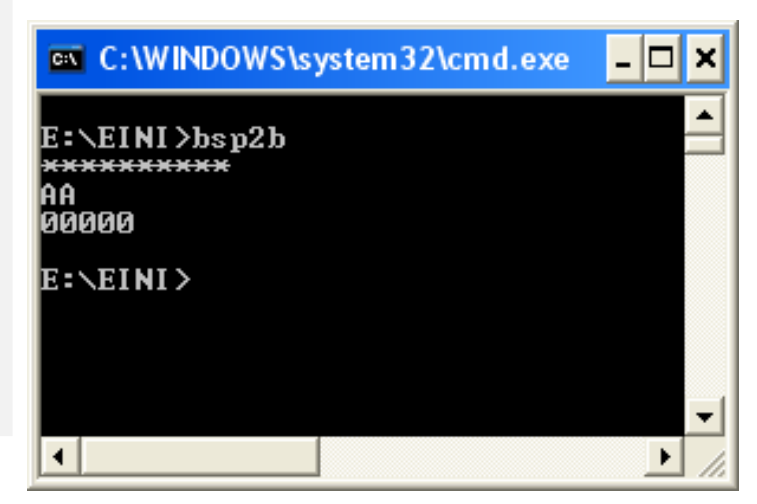

#### **(b) Funktionen mit Parametern aber ohne Rückgabewert**

```
// Komplettes Beispiel
#include <iostream>
void zeichne_zeichen(int k, char c)
{
   // zeichne k Zeichen der Sorte c
   while (k--) std::cout << c;
   std::cout << std::endl;
}
int main() {
   int i;
   for (i = 0; i < 26; i++)
     zeichne_zeichen(i + 1, 'A' +
i);
   return 0;
}
```
#### Ausgabe:

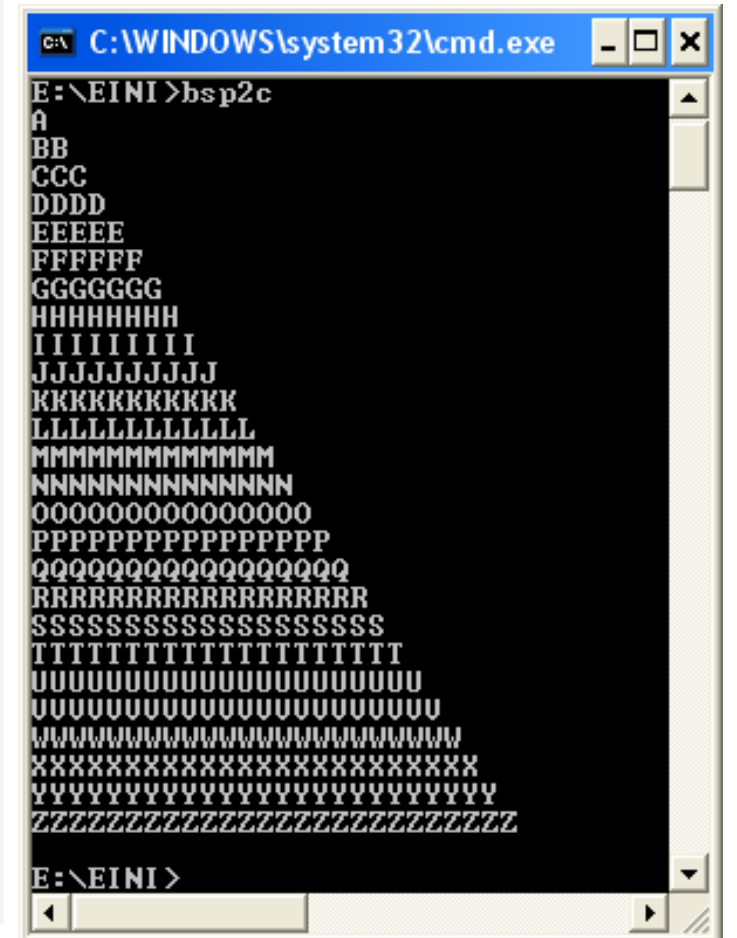

**Kapitel 5**

**(c) Funktionen ohne Parameter aber mit Rückgabewert**

● **Funktionsdeklaration:**

Datentyp Bezeichner**();**

Nichts zwischen Klammern  $\Rightarrow$  keine Parameter

Name der Funktion

Datentyp des Wertes, der zurückgegeben wird

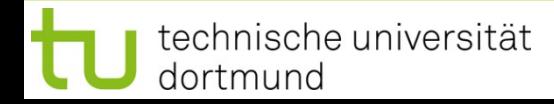

**(c) Funktionen ohne Parameter aber mit Rückgabewert**

```
● Funktionsdefinition:
    Datentyp Bezeichner() {
      // Anweisungen
      return Rückgabewert;
    }
 // Beispiel:
 bool fortsetzen() {
     char c;
     do {
       cout << "Fortsetzen (j/n)? ";
       cin >> c;
     } while (c != 'j' && c != 'n');
     return (c == 'j');
 }
                                           Achtung:
                                           Datentyp des Rückgabewertes 
                                           muss mit dem in der 
                                           Funktionsdefinition angegebenen 
                                           Datentyp übereinstimmen.
```
**Kapitel 5**

**(c) Funktionen ohne Parameter aber mit Rückgabewert**

● **Funktionsaufruf:**

Variable = Bezeichner **();** 

*oder:* Rückgabewert ohne Speicherung verwerten

```
// Beispiel:
#include <iostream>
int main() {
   int i = 0;
   do {
     zeichne_zeichen(i + 1, 'A' + i);
     i = (i + 1) % 5;
   } while (fortsetzen()); 
   return 0;
}
```
#### **(c) Funktionen ohne Parameter aber mit Rückgabewert**

```
// Komplettes Beispiel
#include <iostream>
void zeichne_zeichen(int k, char c) {
   while (k--) std::cout << c;
   std::cout << std::endl;
}
bool fortsetzen() {
   char c;
   do {
     std::cout << "Fortsetzen (j/n)? ";
     std::cin >> c;
   } while (c != 'j' && c != 'n');
   return (c == 'j');
}
int main() {
   int i = 0;
   do {
    zeichne_zeichen(i + 1, ^{\dagger}A^{\dagger} + i);
     i = (i + 1) % 5;
   } while (fortsetzen()); 
   return 0;
}
```
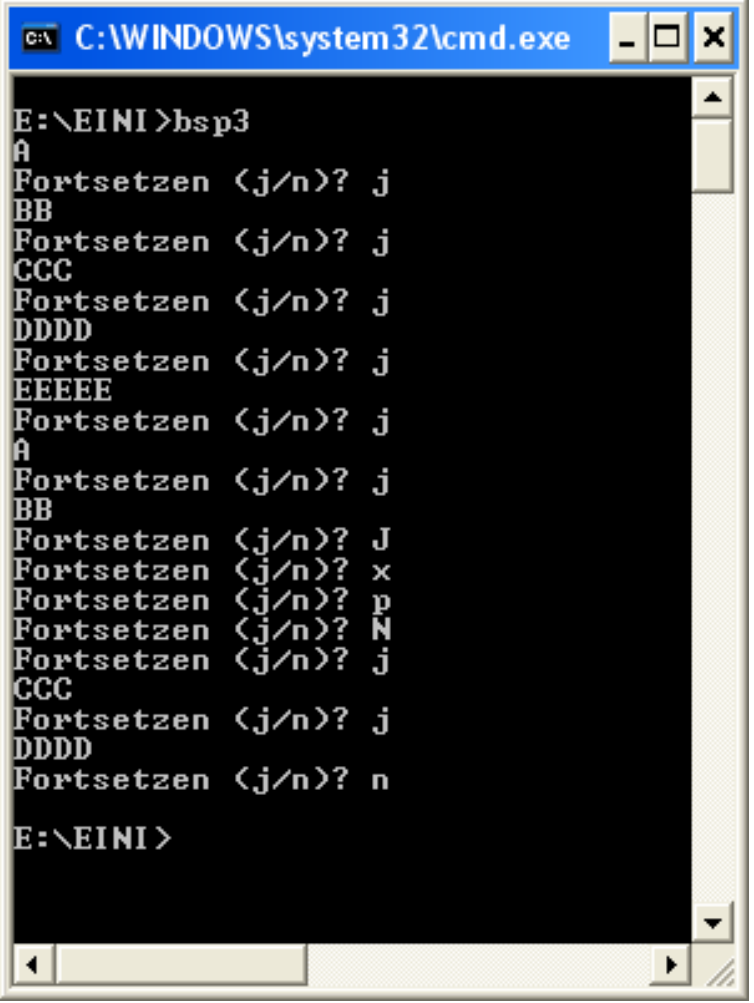

# **Wie wird die Funktionswertrückgabe realisiert?**

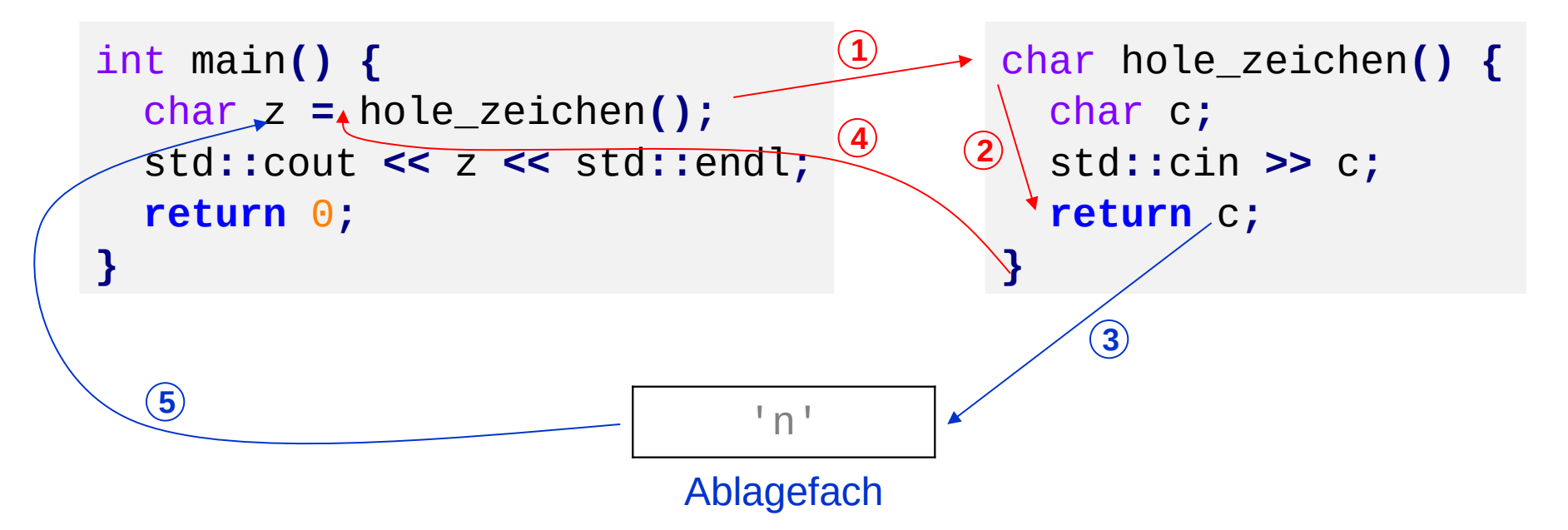

- 1. Rechner springt bei Aufruf **hole\_zeichen()** zu den Funktionsanweisungen
- 2. Die Funktionsanweisungen werden ausgeführt
- 3. Bei return c wird der aktuelle Wert von c ins Ablagefach gelegt
- 4. Rücksprung zur aufrufenden Stelle
- 5. Der zuzuweisende Wert wird aus dem Ablagefach geholt und zugewiesen

**(d) Funktionen mit Parameter und mit Rückgabewert**

● **Funktionsdeklaration:**

Datentyp Bezeichner**(**Datentyp Bezeichner**);**

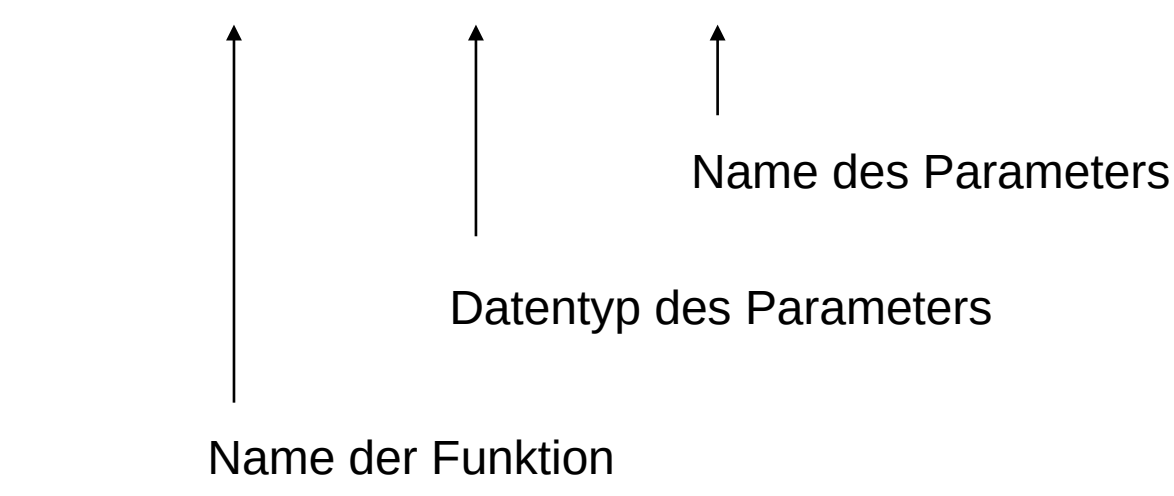

Datentyp des Wertes, der zurückgegeben wird

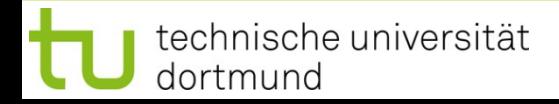

**(d) Funktionen mit Parameter und mit Rückgabewert**

# ● **Funktionsdefinition:**

```
 Datentyp Bezeichner (Datentyp Bezeichner)
{
    // Anweisungen
    return Rückgabewert;
}
// Beispiel:
double polynom(double x) {
  return 3 * x * x * x - 2 * x * x + x - 1;
}
```
Offensichtlich wird hier für einen Eingabewert x das Polynom

$$
p(x) = 3x^3 - 2x^2 + x - 1
$$

berechnet und dessen Wert per **return** zurückgeliefert.

**(d) Funktionen mit Parameter und mit Rückgabewert**

● **Funktionsaufruf:**

Variable = Bezeichner**(**Parameter**);** 

*oder:* Rückgabewert ohne Speicherung verwerten

```
// Beispiel:
#include <iostream>
using namespace std;
int main() {
   double x;
  for (x = -1.0; x \le 1.0; x \ne 0.1) cout << "p(" << x << ")= "
          << polynom(x) << endl;
   return 0;
}
```
#### **(d) Funktionen mit Parameter und mit Rückgabewert**

```
// Komplettes Beispiel
#include <iostream>
using namespace std;
double polynom(double x) {
   return 3 * x * x * x -
         2 * x * x + x - 1;}
int main() {
   double x;
  for (x = -1.0; x \le 1.0; x \ne 0.1) cout << "p(" << x << ")= "
          << polynom(x) << endl;
   return 0;
```
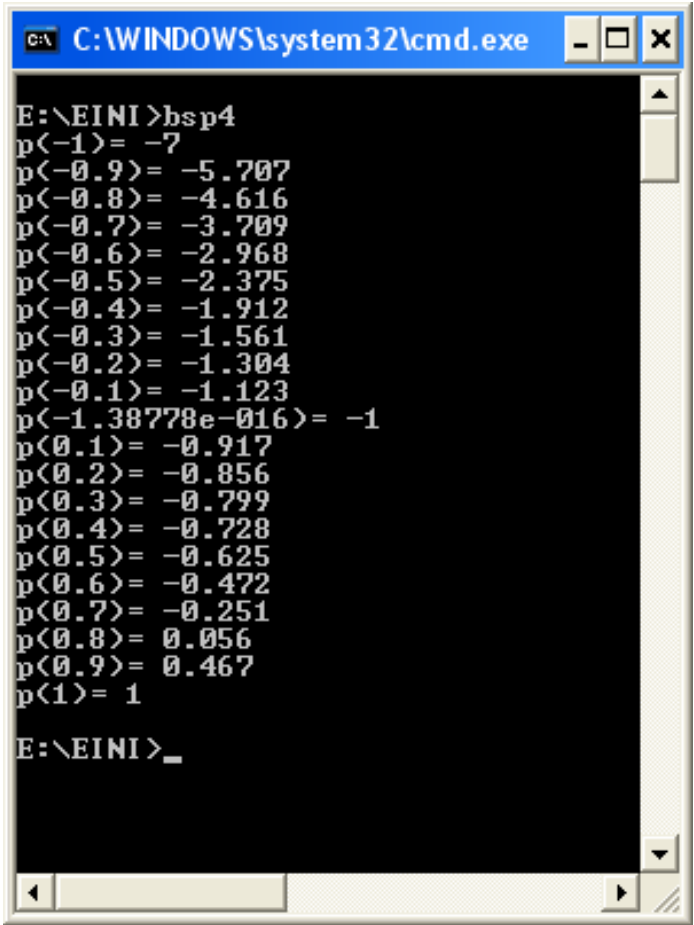

# **}**

# **Wir kennen bisher:**

technische universität

dortmund

- Funktionen mit/ohne **Parameter** sowie mit/ohne **Rückgabewert**
- Parameter und Rückgabewerte kamen **als Kopie** ins Ablagefach (Stack)
- Funktion holt Kopie des Parameters aus dem Ablagefach
- Wertzuweisung an neue, **nur lokal gültige** Variable
- Rückgabewert der Funktion kommt **als Kopie** ins Ablagefach
- Beim Verlassen der Funktion werden lokal gültige Variable ungültig
- Rücksprung zum Funktionsaufruf und Abholen des Rückgabewertes aus dem Ablagefach

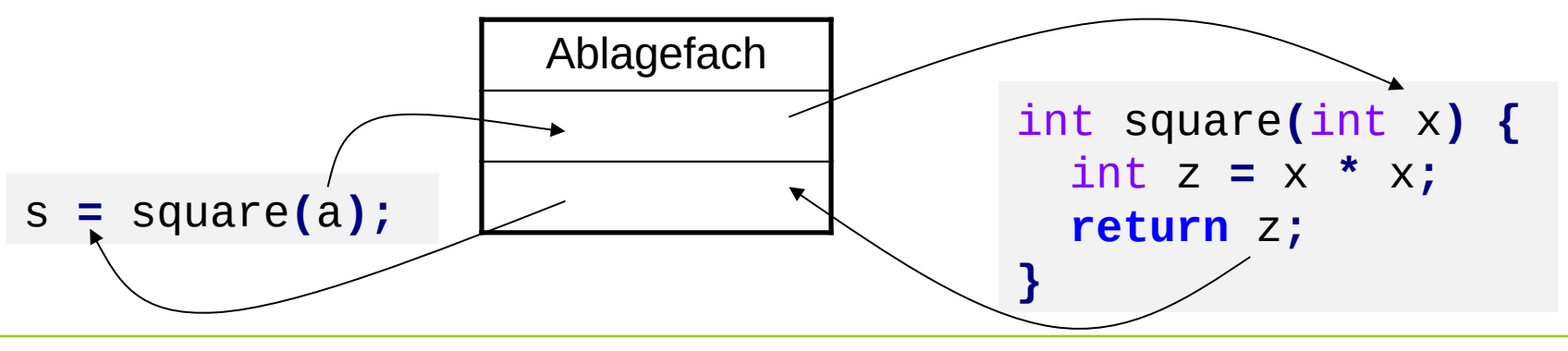

#### **Übergabe eines Wertes:**

```
double x = 0.123, a = 2.71, b = .35, z;
z = sin(0.717); // Konstante
z = cos(x); // Variable
z = sqrt(3 * a + 4 * b);// Ausdruck, der Wert ergibt
z = cos( sqrt( x ) ); // Argument ist Funktion,
                       // die Wert ergibt
z = exp(b * log( a ) ); // Argument ist Ausdruck aus Fkt.
                       // und Variable, der Wert ergibt
```
Wert kann Konstante, Variable und wertrückgebende Funktion sowie eine Kombination daraus in einem Ausdruck sein.

Bevor Kopie des Wertes ins Ablagefach kommt, wird Argument ausgewertet.

#### **Übergabe eines Wertes:**

```
struct KundeT {
   char name[20];
   int knr;
   double umsatz;
};
enum StatusT { gut, mittel, schlecht };
StatusT KundenStatus(KundeT kunde) {
   if (kunde.umsatz > 100000.0) return gut;
   if (kunde.umsatz < 20000.0) return schlecht;
   return mittel;
}
```
Übergabe und Rückgabe als Wert funktioniert mit allen Datentypen …

später!

**Ausnahme: Array!** 

technische universität dortmund

#### **Übergabe eines Wertes:**

```
void tausche_w(int a, int b) {
   int h = a;
   a = b;
   b = h;
   cout << "Fkt.: " << a << " " << b << endl;
}
int main() {
   int a = 3, b = 11;
   cout << "main: " << a << " " << b << endl;
   tausche_w(a, b);
   cout << "main: " << a << " " << b << endl;
}
```
Ausgabe: **main: 3 11 Fkt.: 11 3 main: 3 11** funktioniert so nicht, da Übergabe von **Kopien**

technische universität dortmund

**Übergabe eines Zeigers:** (als Wert)

```
void tausche_p(int* pu, int* pv) {
   int h = *pu;
   *pu = *pv;
  *pv = h;
   cout << "Fkt.: " << *pu << " " << *pv << endl;
}
int main() {
  int a = 3, b = 11;
   cout << "main: " << a << " " << b << endl;
   tausche_p(&a, &b);
   cout << "main: " << a << " " << b << endl;
}
```
Ausgabe: **main: 3 11 Fkt.: 11 3 main: 11 3** funktioniert, da Übergabe von **Zeigern**

technische universität dortmund
## **Übergabe eines Zeigers:**

Man übergibt einen Zeiger auf ein Objekt (als Wert).

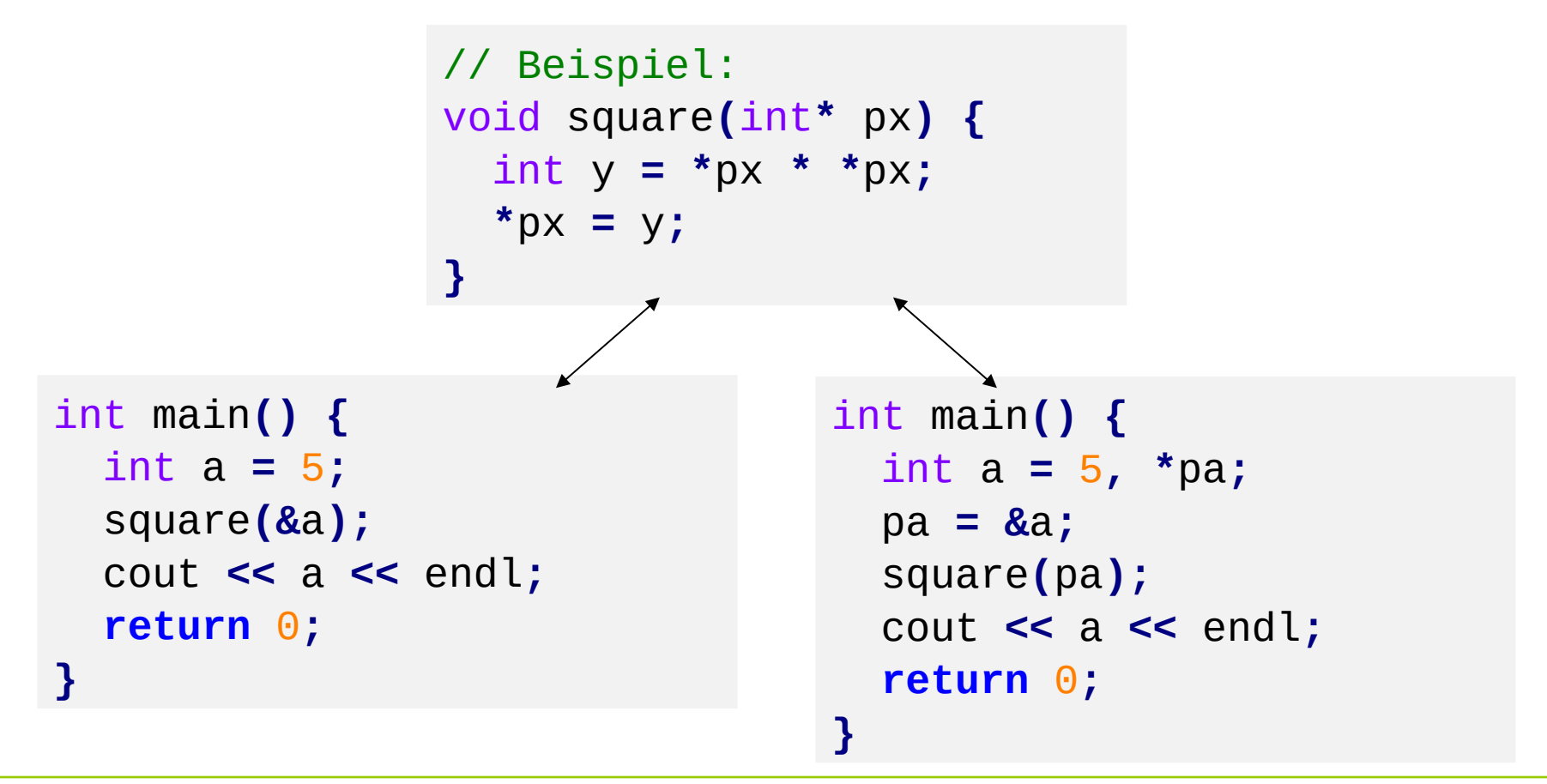

R.Kalkreuth: Einführung in die Programmierung ▪ WS 2020/21

# **Übergabe eines Zeigers**

#### **Funktionsaufruf:**

Funktionsname(&Variablenname) ;

Variable = Funktionsname(&Variablenname) ;

int x **=** 5**;** square**(&**x**);**

**Kapitel 5**

#### **oder:**

```
Funktionsname(Zeiger-auf-Variable) ;
Variable = Funktionsname(Zeiger-auf-Variable) ;
```
 $int x = 5$ , \*px; px **= &**x**;** square**(**px**);**

### **Achtung:**

Im Argument dürfen nur solche zusammengesetzten Ausdrücke stehen, die legale Zeigerarithmetik darstellen: z.B. **(px + 4)**

# **Zeigerparameter**

```
void reset(int *ip) {
   *ip = 0; // ändert Wert des Objektes, auf den ip zeigt
   ip = 0; // ändert lokalen Wert von ip, Argument unverändert
}
```

```
int main() {
   int i = 10;
  int *p = 8i; cout << &i << ": " << *p << endl;
   reset(p);
   cout << &i << ": " << *p << endl;
   return 0;
}
                                            0012FEDC: 10
                                            0012FEDC: 0
                                            Ausgabe:
                                            Also:
                                            Zeiger werden als Kopie 
                                            übergeben (als Wert)
```
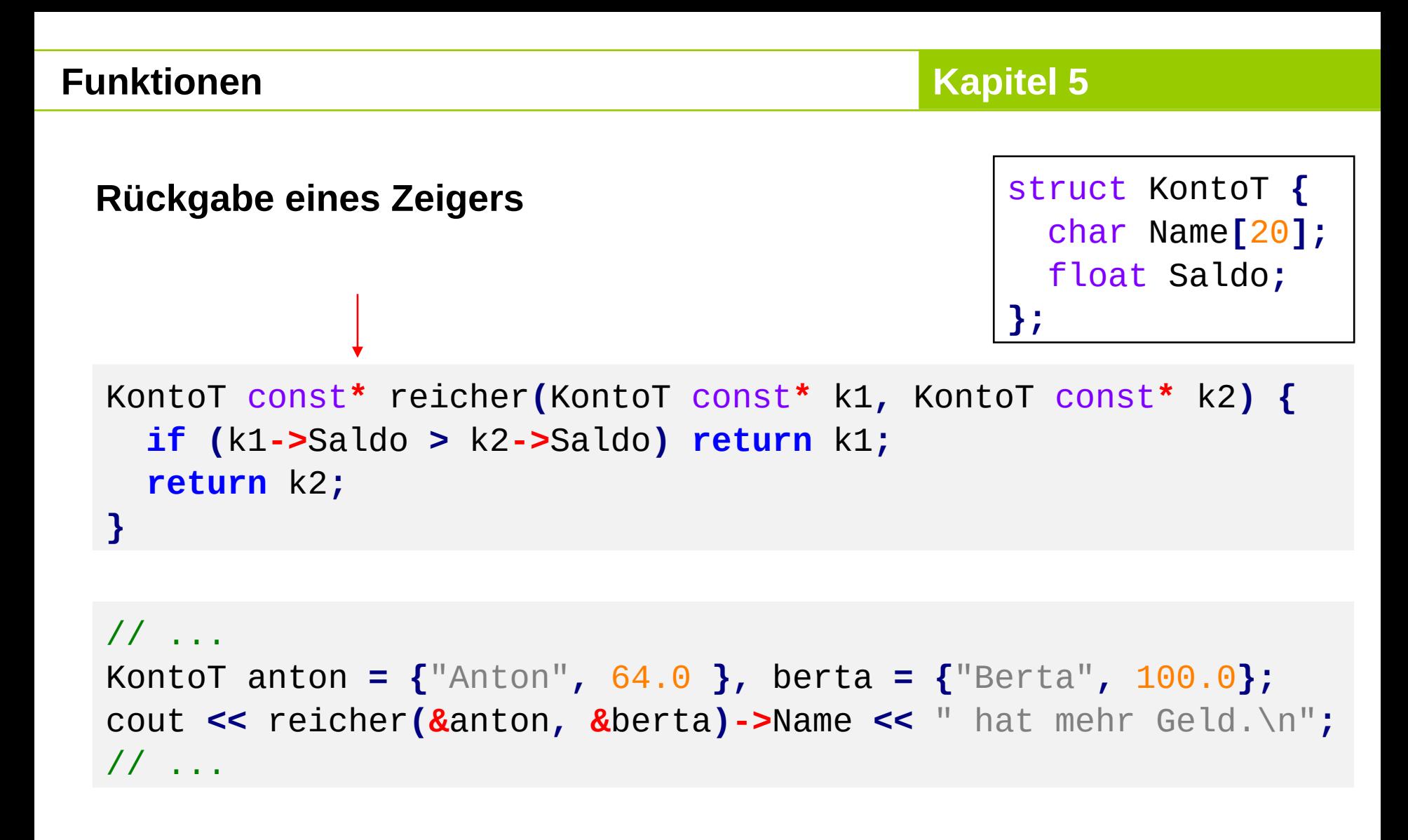

Ausgabe:

#### **Berta hat mehr Geld.**

technische universität dortmund

R.Kalkreuth: Einführung in die Programmierung ▪ WS 2020/21

# **Rückgabe eines Zeigers**

# **Achtung:**

Niemals Zeiger auf lokales Objekt zurückgeben!

```
KontoT const* verdoppeln(KontoT const* konto)
{
   KontoT lokalesKonto = *konto;
   lokalesKonto.Saldo += konto->Saldo;
   return &lokalesKonto;
}
                                                       Gute Compiler 
                                                       sollten warnen!
```
nach Verlassen der Funktion wird der Speicher von **lokalesKonto** freigegeben

- Adresse von **lokalesKonto** ungültig
- $\Rightarrow$ zurückgegebener Zeiger zeigt auf ungültiges Objekt
- $\Rightarrow$  kann funktionieren, muss aber nicht  $\Rightarrow$  **undefiniertes Verhalten!**

**Übergabe einer Referenz** (nur in C++, nicht in C)

Referenz einer Variablen = Kopie der Adresse einer Variablen

= 2. Name der Variable

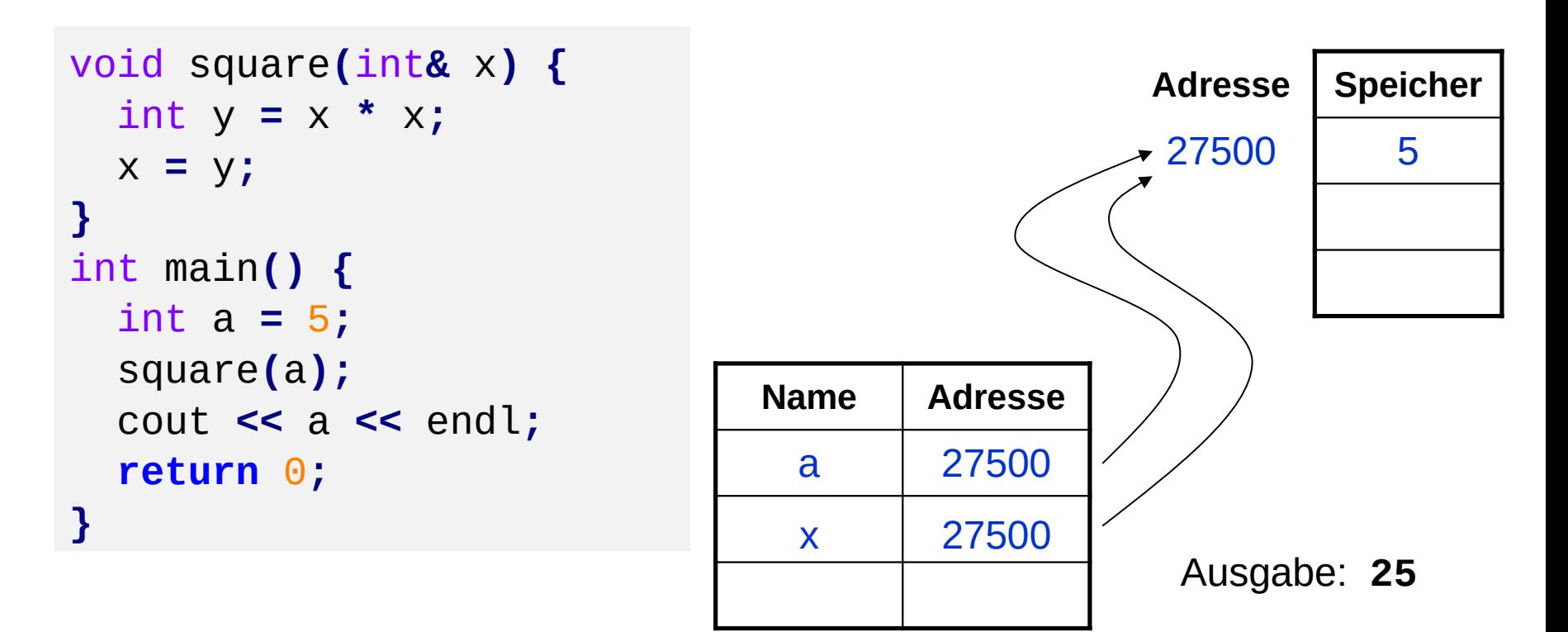

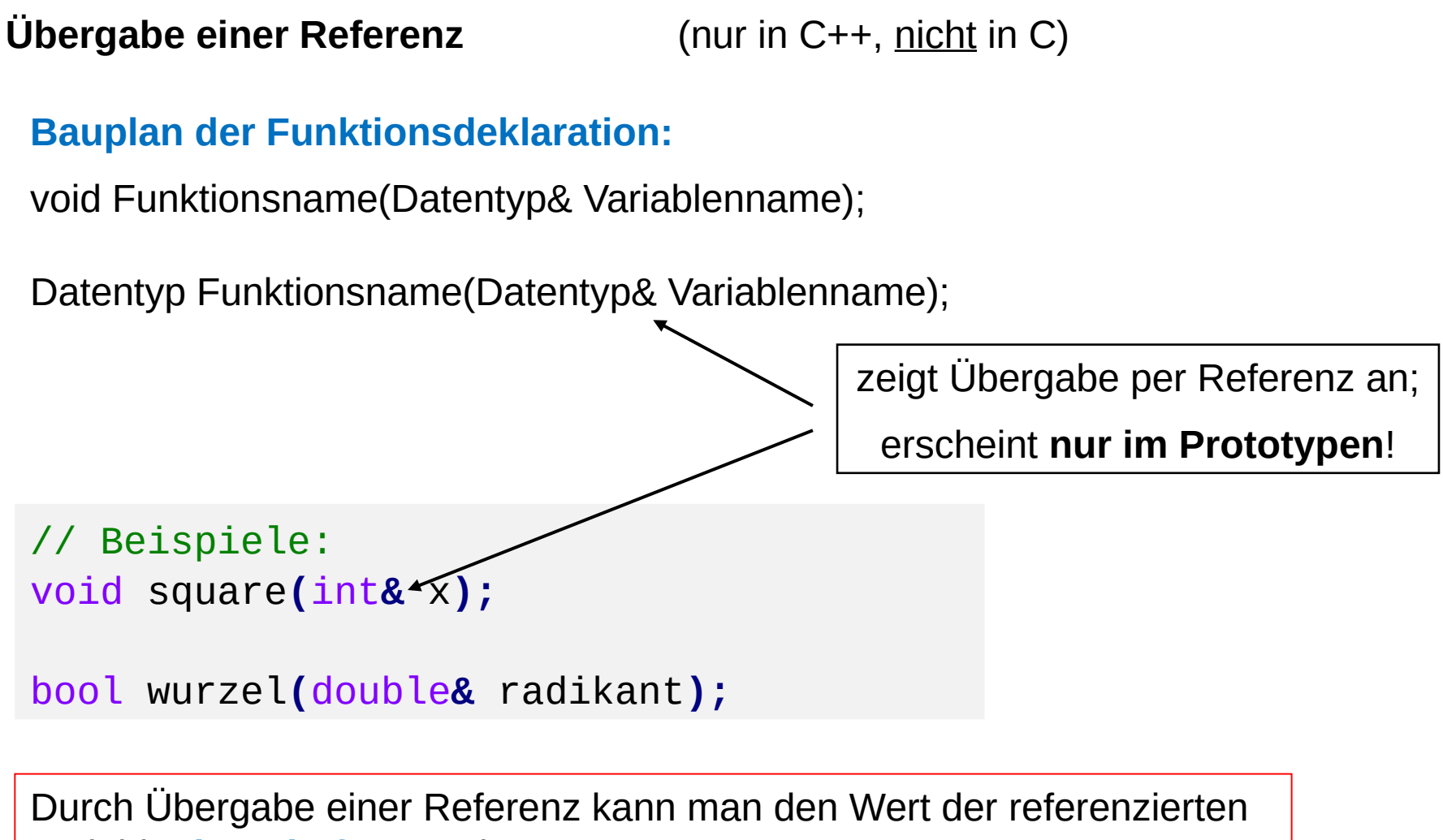

Variable **dauerhaft** verändern!

```
Übergabe einer Referenz (nur in C++, nicht in C)
 Bauplan der Funktionsdefinition:
 void Funktionsname(Datentyp& Variablenname) {
    // Anweisungen
 }
 Datentyp Funktionsname(Datentyp& Variablenname) {
    // Anweisungen
    return Rückgabewert;
 }
 // Beispiel:
 void square(int& x) {
   int y = x * x;
```

```
 x = y;
```
**}**

**Übergabe einer Referenz** (nur in C++, nicht in C)

#### **Funktionsaufruf:**

```
Funktionsname(Variablenname) ;
```
Variable = Funktionsname(Variablenname) ;

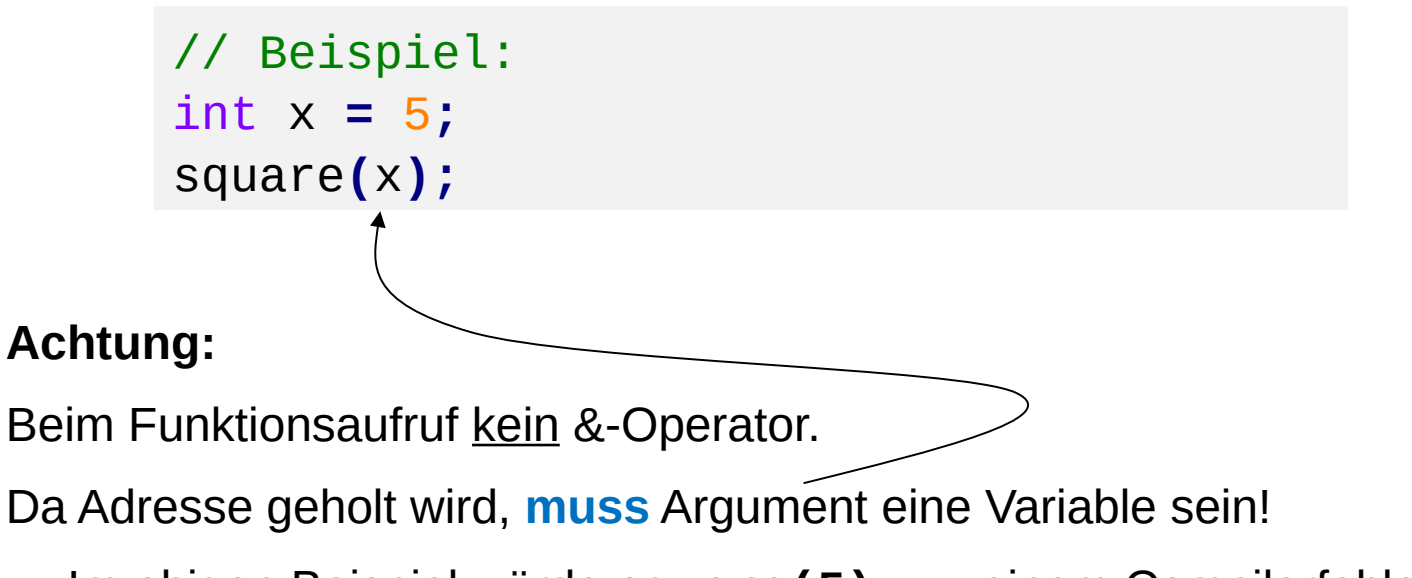

→ Im obigen Beispiel würde **square(5);** zu einem Compilerfehler führen.

**Übergabe einer Referenz** (nur in C++, nicht in C)

```
void tausche_r(int& u, int& v) {
   int h = u;
   u = v;
   v = h;
   cout << "Fkt.: " << u << " " << v << endl;
}
int main() {
  int a = 3, b = 11;
   cout << "main: " << a << " " << b << endl;
   tausche_r(a, b);
   cout << "main: " << a << " " << b << endl;
}
Ausgabe: main: 3 11
```
 $\Rightarrow$  funktioniert, da Übergabe von Referenzen!

technische universität dortmund

**Fkt.: 11 3**

**main: 11 3**

R.Kalkreuth: Einführung in die Programmierung ▪ WS 2020/21

**Übergabe einer Referenz** (nur in C++, nicht in C)

Möglicher Verwendungszweck: mehr als nur **einen** Rückgabewert!

**Bsp:** Bestimmung reeller Lösungen der Gleichung  $x^2 + px + q = 0$ .

- Anzahl der Lösungen abhängig vom Diskriminante d =  $(p/2)^2 q$
- Falls d  $> 0$ , dann 2 Lösungen
- Falls  $d = 0$ , dann 1 Lösung
- Falls  $d < 0$ , dann keine Lösung
- $\Rightarrow$  Wir müssen also zwischen 0 und 2 Werte zurückliefern und die Anzahl der gültigen zurückgegebenen Werte angeben können.

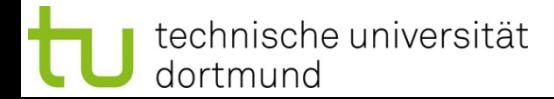

**Übergabe einer Referenz** (nur in C++, nicht in C)

Eine **mögliche** Lösung mit Referenzen:

```
int nullstellen(double p, double q, double& x1, double& x2)
{
  double d = p * p / 4 - q;
  if (d < 0) return 0; // keine Lösung
  if (d == 0) {
   x1 = -p / 2; return 1; // 1 Lösung
  }
  x1 = -p / 2 - sqrt(d);
  x2 = -p / 2 + sqrt(d);
  return 2; // 2 Lösungen
}
```
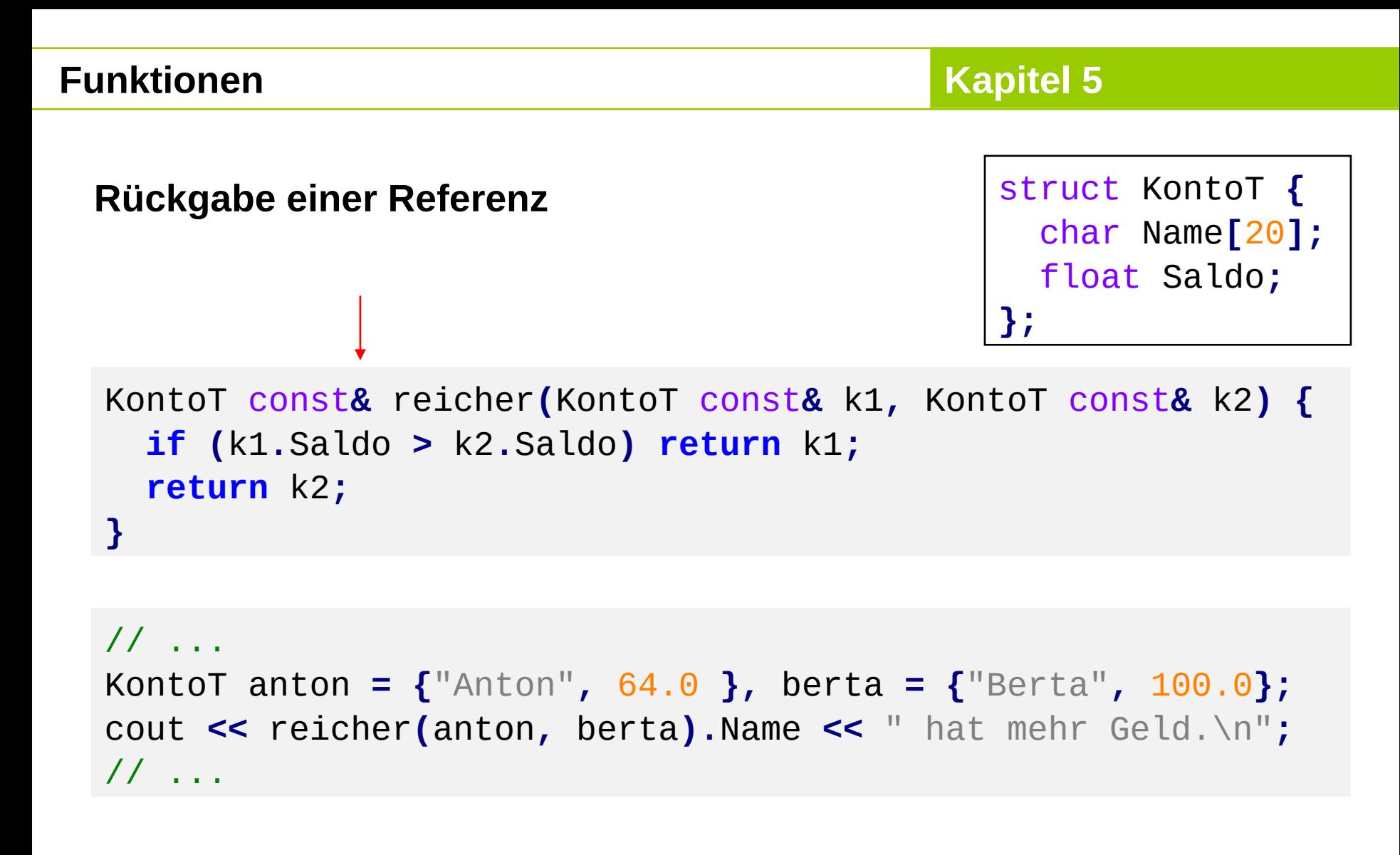

Ausgabe:

#### **Berta hat mehr Geld.**

technische universität dortmund

R.Kalkreuth: Einführung in die Programmierung ▪ WS 2020/21

# **Rückgabe einer Referenz**

### **Achtung:**

Niemals Referenz auf lokales Objekt zurückgeben!

```
KontoT const &verdoppeln(KontoT const &konto)
{
   KontoT lokalesKonto = konto;
   lokalesKonto.Saldo += konto.Saldo;
   return lokalesKonto;
}
                                                       Gute Compiler 
                                                       sollten warnen!
```
nach Verlassen der Funktion wird der Speicher von **lokalesKonto** freigegeben

```
Adresse von lokalesKonto ungültig
```
zurückgegebene Referenz auf Objekt ungültig

 $\Rightarrow$  kann funktionieren, muss aber nicht  $\Rightarrow$  **undefiniertes Verhalten!** 

## **Funktionen**

#### **Beispiel:**

```
KontoT const& reicher(KontoT const& k1, KontoT const& k2) {
   cout << k1.Saldo << " " << k2.Saldo << endl;
   if (k1.Saldo > k2.Saldo) return k1;
   return k2;
}
KontoT const& verdoppeln(KontoT const& konto) {
   KontoT lokalesKonto = konto;
   lokalesKonto.Saldo += konto.Saldo;
   return lokalesKonto;
}
int main() {
   KontoT anton = {"Anton", 64.0 }, berta = {"Berta", 100.0};
   cout << reicher(anton, berta).Name << " hat mehr Geld.\n";
   cout << "Anton: " << verdoppeln(anton).Saldo << endl;
   cout << reicher(verdoppeln(anton), berta).Name 
        << " hat mehr Geld.\n";
   return 0;
}
                                    H. Schirmeier: Einführung in die Programmierung ▪ WS 2019/20
  dortmund
```
# **Rückgabe einer Referenz**

#### **Resultat:**

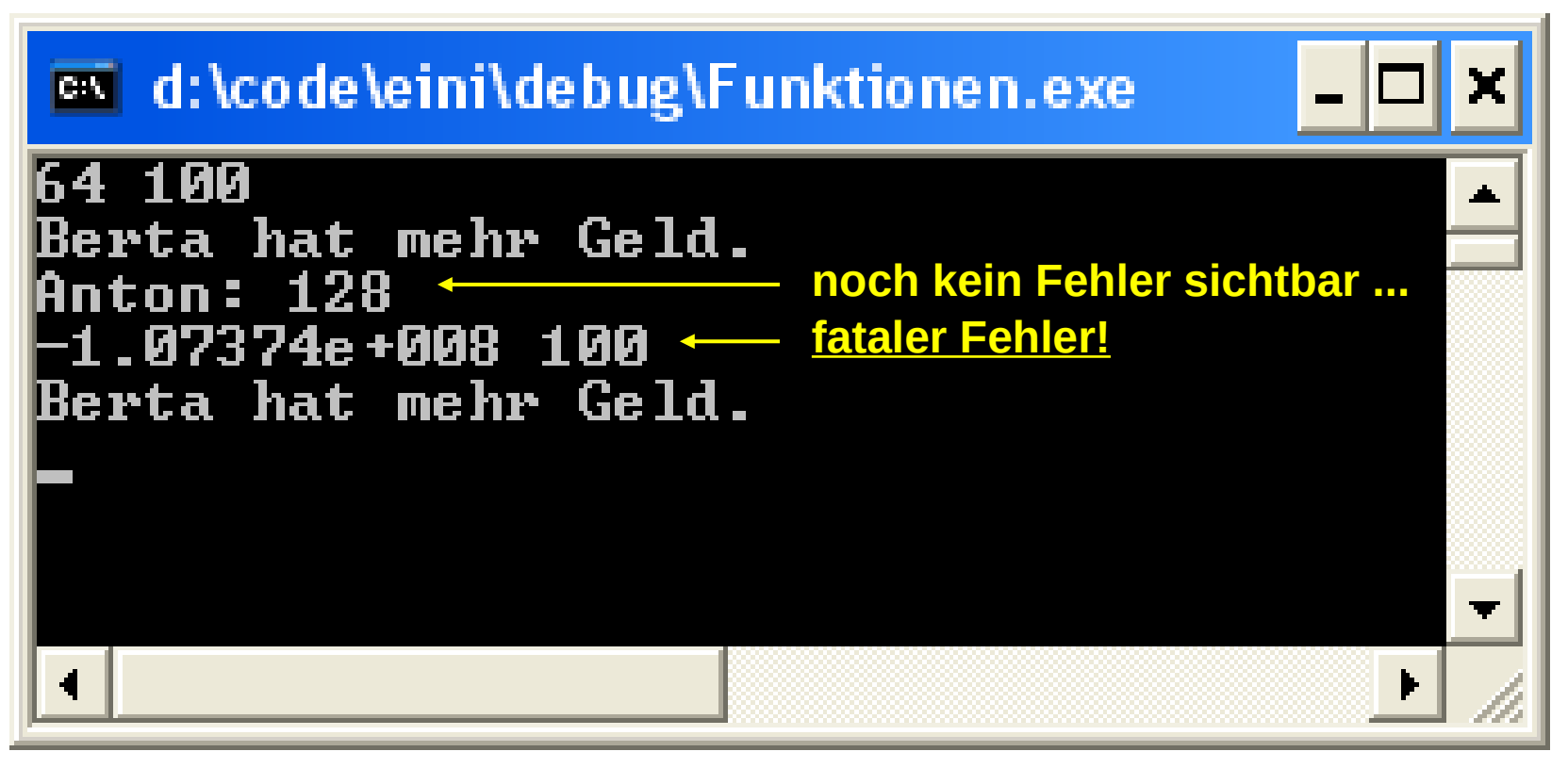

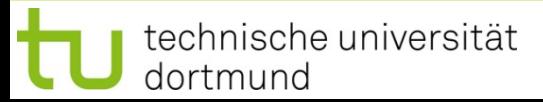

# **Übergabe von Arrays:**

# **Zur Erinnerung:**

Name eines Arrays wird **wie** Zeiger auf einen festen Speicherplatz behandelt. Schon gesehen: mit Zeigern kann man Originalwerte verändern.

Also werden **Arrays nicht als Kopien** übergeben.

```
void inkrement(int b[]) {
   int k;
  for (k = 0; k < 5; k++) b[k]++;
}
int main() {
   int i, a[] = { 2, 4, 6, 8, 10 };
   inkrement(a);
  for (i = \theta; i < 5; i++) cout << a[i] << endl;
}
                                                   Vorsicht! Gefährliche
                                                    Implementierung!
```
**Übergabe von Arrays:**

#### **Merke:**

Ein Array sollte immer mit Bereichsgrenzen übergeben werden, sonst Gefahr der **Bereichsüberschreitung**.

 $\Rightarrow$  Inkonsistente Daten oder Speicherverletzung mit Absturz!

```
void inkrement(unsigned int const n, int b[]) {
   int k;
   for (k = 0; k < n; k++) b[k]++;
}
int main() {
   int i, a[] = { 2, 4, 6, 8, 10 };
   inkrement(5, a);
  for (i = 0; i < 5; i++) cout \le a[i] \le \text{endl};
}
```
## **Funktionen**

**Programmiertes Unheil: Bereichsüberschreitung beim Array (Beispiel)**

```
int main() {
   int i, b[5] = { 0 }, a[] = { 2, 4, 6, 8, 10 };
   inkrement(5, a);
  for (i = 0; i < 5; i++) cout << a[i] << " ";
   cout << endl;
  for (i = 0; i < 5; i++) cout \le b[i] \le \le "";
   cout << endl;
   inkrement(80, a);
  for (i = 0; i < 5; i++) cout << a[i] << " ";
   cout << endl;
  for (i = 0; i < 5; i++) cout \le b[i] \le \le "";
   cout << endl;
   return 0;
}
                                                          3 5 7 9 11
                                                        0 0 0 0 0
                                                          4 6 8 10 12
                                                        Ausgabe:
                                                          Bereichs-
                                                          fehler
```
#### … auch Laufzeitfehler möglich!

technische universität dortmund

R.Kalkreuth: Einführung in die Programmierung ▪ WS 2020/21

**1 1 1 1 1**

## **Übergabe eines Arrays:**

## **Bauplan der Funktionsdefinition:**

```
void Funktionsname(Datentyp Arrayname[]) {
   // Anweisungen
}
Datentyp Funktionsname(Datentyp Arrayname[]) {
   // Anweisungen
   return Rückgabewert;
}
```
#### **Achtung:**

Angabe der eckigen Klammern **[]** ist zwingend erforderlich.

# **Übergabe eines Arrays**

### **Funktionsaufruf:**

Funktionsname(Arrayname) ; Variable = Funktionsname(Arrayname) ; int a**[] = {** 1**,** 2 **};** inkrement**(**2**,** a**);**

**Kapitel 5**

#### **oder:**

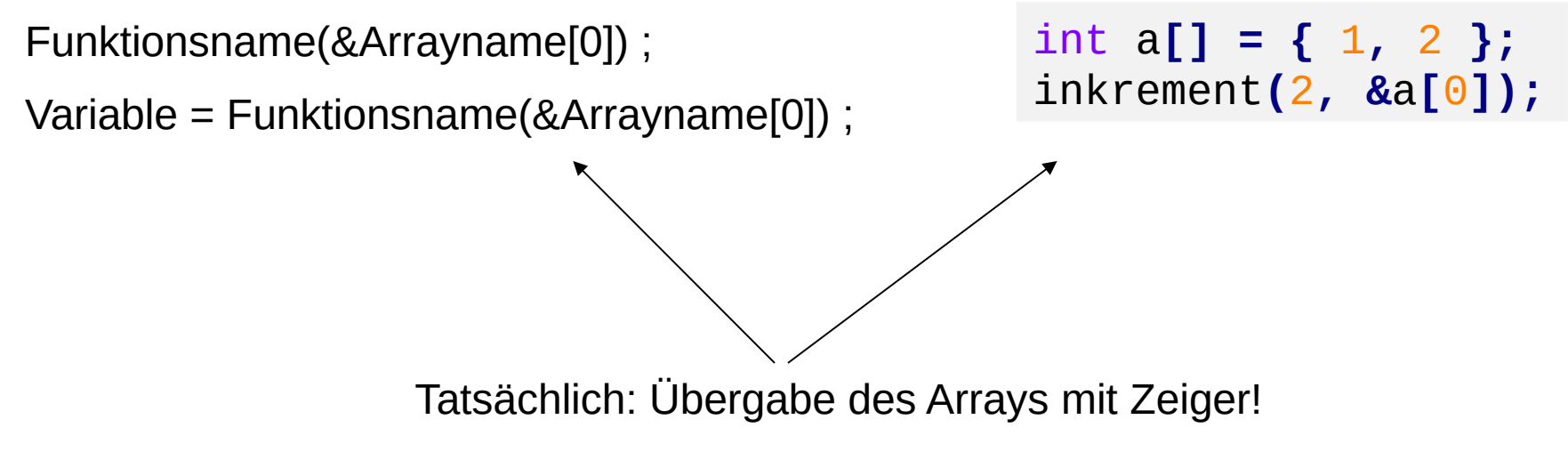

# **Funktionen**

**Übergabe eines Arrays als Zeiger:**

```
void Fkt (Datentyp *Arrayname) {
   // …
}
```
**Achtung:** Legale Syntax, aber irreführend:

```
void druckeWerte(int const ia[10]) {
   int i;
   for (i=0; i < 10; i++) 
     cout << ia[i] << endl;
}
```
Programmierer ging davon aus, dass Array **ia** 10 Elemente hat.

**Aber:** irreführend!

Der Compiler **ignoriert die Größenangabe**.

## **Funktionen**

dortmund

**Übergabe von zweidimensionalen Arrays:**

Im Prototypen muss **die Spaltenkonstante** angegeben werden.

```
void inkrement(const unsigned int zeilen, int b[][4]) {
   int i, j;
  for (i = 0; i < z\neq\neqen; i++)for (j = \Theta; j <(4;)j++) b[i][j]++;
}
int main() {
   int i, j, a[][4] = {{ 2, 4, 6, 8 }, { 9, 7, 5, 3 }};
   inkrement(2, a);
   for (i = 0; i < 2; i++) {
    for (j = 0; j < 4; j++) cout \le a[i][j] \le \le "";
     cout << endl;
 }
}
                                       R.Kalkreuth: Einführung in die Programmierung ▪ WS 2020/21
  technische universität
```
Warum?

**Übergabe von zweidimensionalen Arrays:**

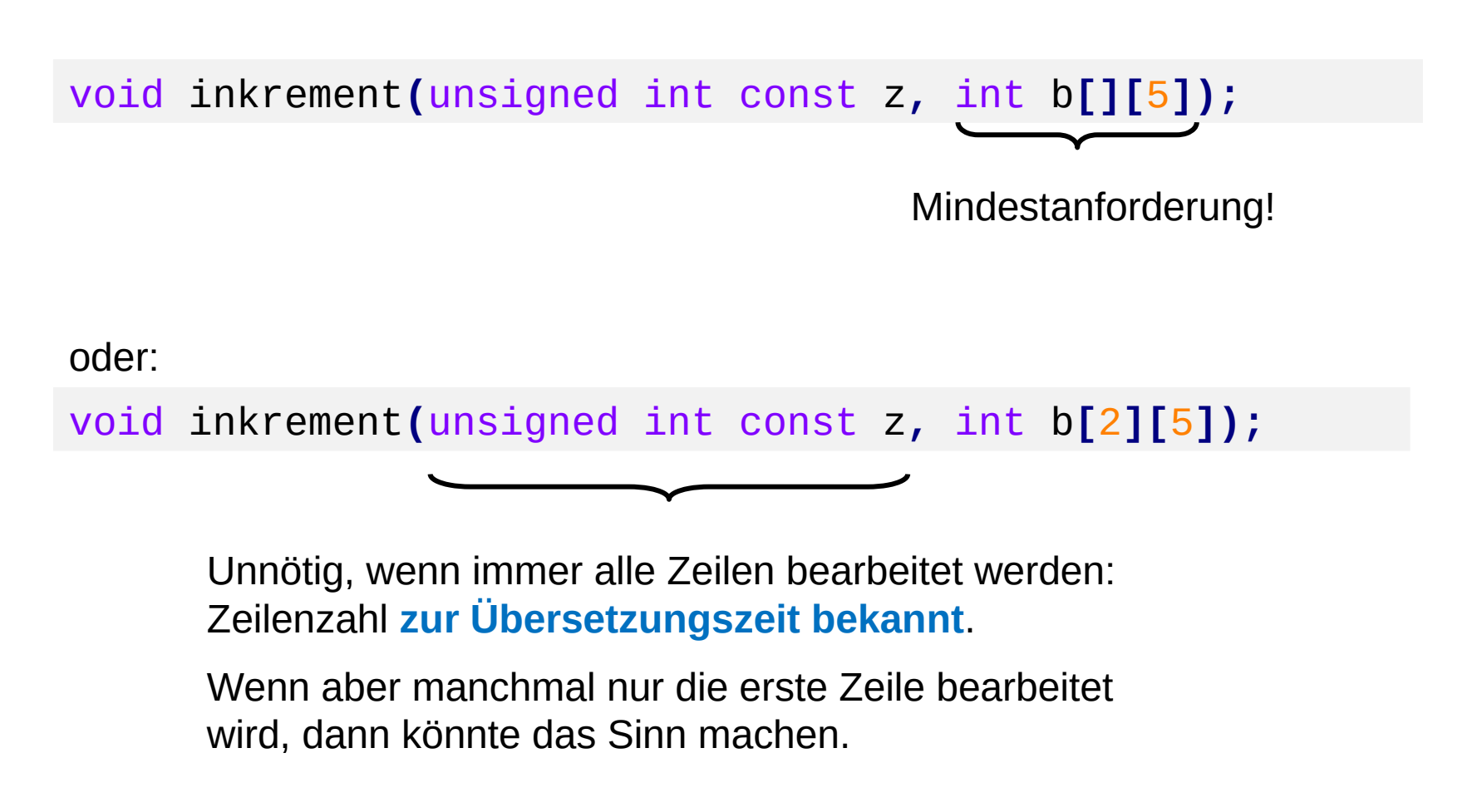

**Übergabe eines zweidimensionalen Arrays**

# **Funktionsaufruf:**

Funktionsname(Arrayname) ;

Variable = Funktionsname(Arrayname) ;

int a**[][**2**] = {{**1**,**2**},{**3**,**4**}};** inkrement**(**2**,** a**);**

# **oder:**

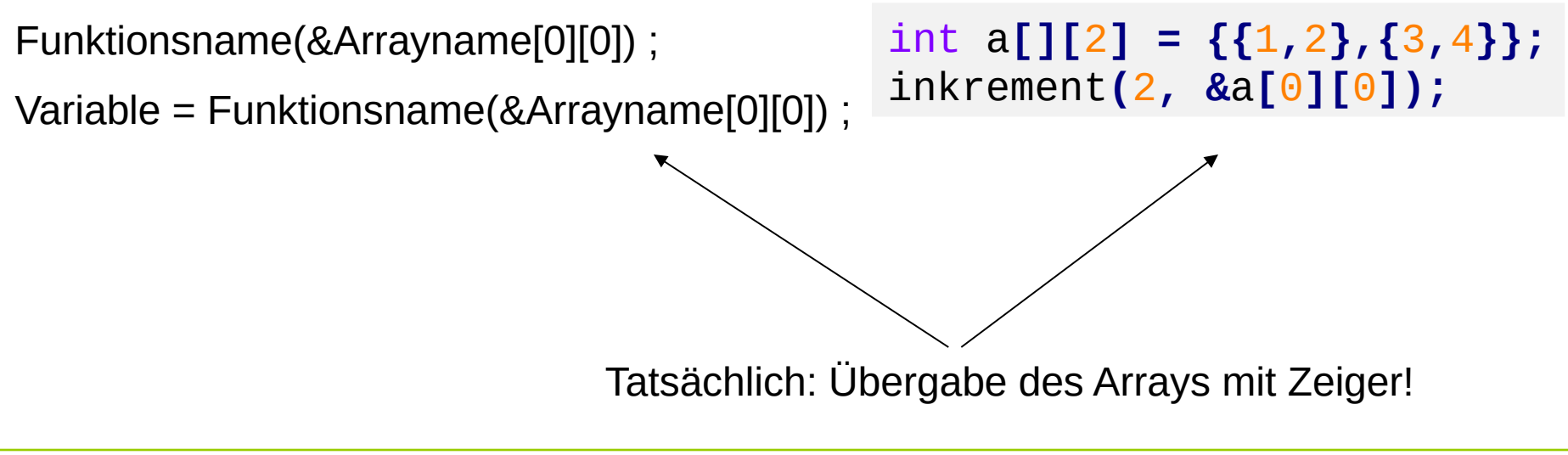

### **1. Aufgabe:**

Finde Minimum in einem Array von Typ **double** Falls Array leer, gebe Null zurück  $\rightarrow$  später: Ausnahmebehandlung

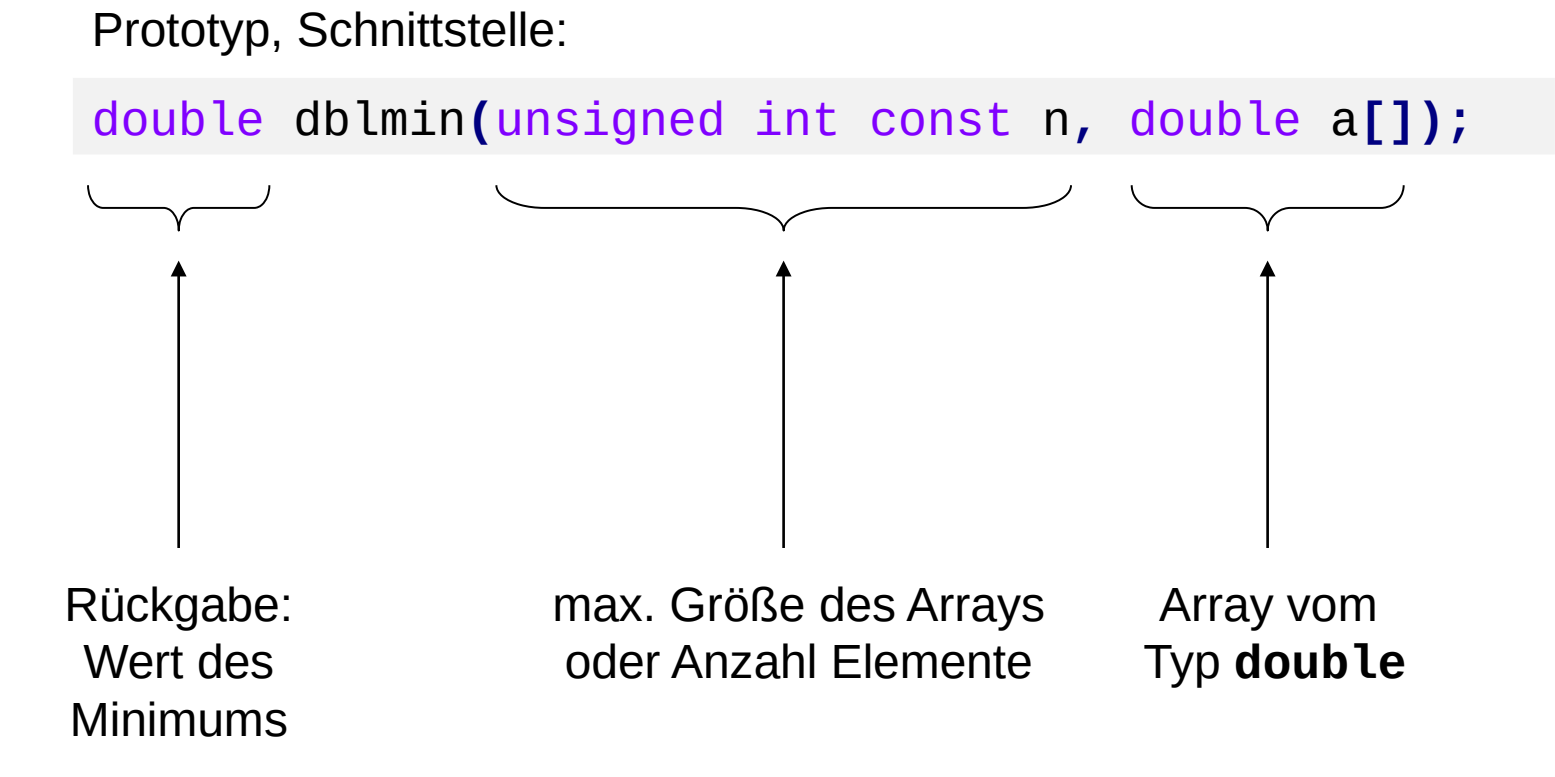

### **1. Aufgabe:**

Finde Minimum in einem Array von Typ **double** Falls Array leer, gebe Null zurück

Implementierung:

```
double dblmin(unsigned int const n, double a[]) {
   // leeres Array?
   if (n == 0) return 0.0;
   // Array hat also mindestens 1 Element!
   double min = a[0];
   int i;
 for (i = 1; i < n; i++)
// Warum i = 1 ?
     if (a[i] < min)
       min = a[i];
   return min;
}
```
# **Funktionen**

Test:

```
double dblmin(unsigned int const n, double a[]) {
   if (n == 0) return 0.0;
  double min = a[0];
  int i;
  for (i = 1; i < n; i +1) if (a[i] < min)
       min = a[i];
   return min;
}
int main() {
   double a[] = {20.,18.,19.,16.,17.,10.,12.,9.};
  int k;
  for (k = 0; k \le 8; k++) cout << dblmin(k, a) << endl;
   return 0;
}
```
Der "Beweis" ...

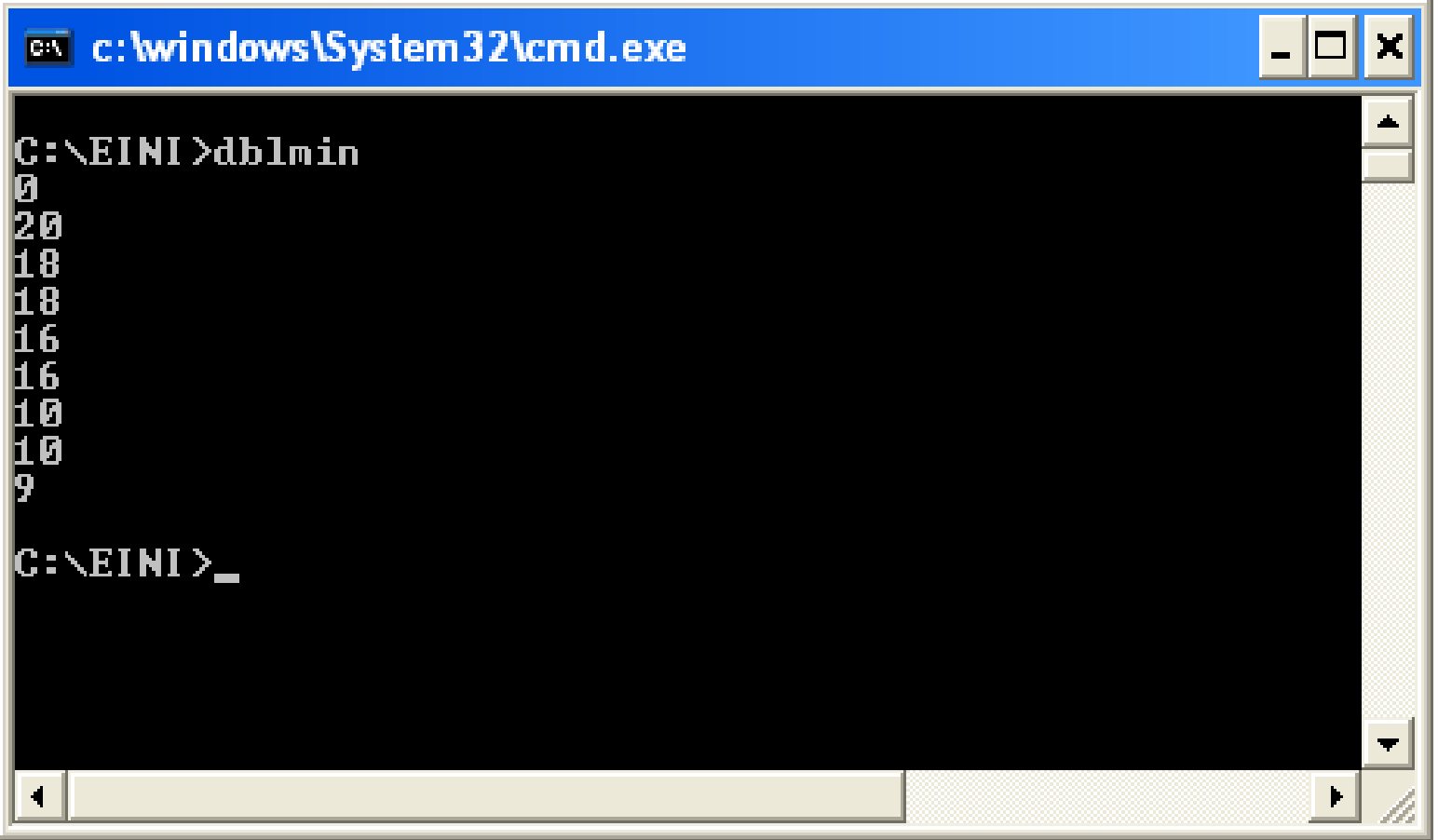

R.Kalkreuth: Einführung in die Programmierung ▪ WS 2020/21

#### **Variation der 1. Aufgabe:**

Finde Minimum in einem Array von Typ **short (statt double)** Falls Array leer, gebe Null zurück

Implementierung:

```
short dblmin(unsigned int const n, short a[]) {
   // leeres Array?
   if (n == 0) return 0.0;
   // Array hat also mindestens 1 Element!
   short min = a[0];
   int i;
   for (i = 1; i < n; i++)
     if (a[i] < min)
       min = a[i];
   return min;
}
```
**Beobachtung**: Programmtext fast identisch, nur Datentyp verändert auf **short**

**Beobachtung:** Programmtext fast identisch, nur Datentyp verändert

 $\Rightarrow$  man müsste auch den Datentyp wie einen Parameter übergeben können!

Implementierung durch **Schablonen** (*templates*):

```
template <typename T>
T dblmin(unsigned int const n, T a[]) {
   // leeres Array?
   if (n == 0) return 0.0;
   // Array hat also mindestens 1 Element!
   T min = a[0];
   int i;
  for (i = 1; i < n; i +1) if (a[i] < min)
       min = a[i];
   return min;
}
```
# **Funktionen**

Test:

```
template <typename T>
T arrayMin(unsigned int const n, T a[]) {
   if (n == 0) return 0.0;
  T min = a[0];
   int i;
  for(i = 1; i < n; i + 1) if (a[i] < min) min = a[i];
   return min;
}
int main() {
   double a[] = {20.,18.,19.,16.,17.,10.,12.,9.};
   short b[] = {4, 9, 3, 5, 2, 6, 4, 1 };
   int k;
   for (k = 0; k <= 8; k++) {
     cout << arrayMin<double>(k, a) << " - ";
     cout << arrayMin<short>(k, b) << endl; }
   return 0;
                                                    Beim Compilieren:
                                                      Automatische 
                                                     Codegenerierung!
```
**}**

Funktionsdeklaration **als Schablone** (*template*):

**template<typename T> Funktionsdeklaration;**

#### **Achtung:**

Datentypen von Parametern und ggf. des Rückgabewertes mit **T** als Platzhalter

Mehr als ein Typparameter möglich:

**template<typename T, typename S> Funktionsdeklaration;** u.s.w.

Auch Konstanten als Parameter möglich: **template<typename T, int const i> Funktionsdeklaration;** Funktionsdefinition **als Schablone**:

```
template<typename T> Funktionsdeklaration {
```
 **// Anweisungen und ggf. return // ggf. Verwendung von Typ T als Platzhalter**

**};**

## **Achtung:**

Bei dem **Verallgemeinerungs-Schritt** von "normaler" Funktion zu Funktionsschablone muss nicht zwingend jeder Typ gleichen Namens durch Platzhalter T ersetzt werden.

Man muss darauf achten, **für welchen Bezeichner** der Datentyp parametrisiert werden soll!

# **2. Aufgabe:**

Finde Index des 1. Minimums in einem Array von Typ **int.** Falls Array leer, gebe **-1** zurück.

Entwurf mit Implementierung:

```
int imin(unsigned int const n, int a[]) {
   // leeres Array?
   if (n == 0) return -1;
   // Array hat also mindestens 1 Element!
   int i, imin = 0;
  for (i = 1; i < n; i +1) if (a[i] < a[imin]) imin = i;
   return imin;
}
```
#### **Variation der 2. Aufgabe:**

Finde Index des 1. Minimums in einem Array mit **numerischem** Typ. Falls Array leer, gebe **-1** zurück.

```
Implementierung mit Schablonen:
```

```
template <typename T>
int imin(unsigned int const n, T a[]) {
   // leeres Array?
   if (n == 0) return -1;
   // Array hat also mindestens 1 Element!
   int i, imin = 0;
  for (i = 1; i < n; i++) if (a[i] < a[imin]) imin = i;
   return imin;
}
```
72
Aufruf einer **Funktionsschablone**: (hier mit Parameter und Rückgabewert)

```
template<typename T> T funktionsbezeichner(T Bezeichner) {
  T result;
   // Anweisungen 
   return result;
}
int main() {
   short s = funktionsbezeichner<short>(1023);
   int i = funktionsbezeichner<int>(1023);
   float f = funktionsbezeichner<float>(1023);
   return 0;
}
```
Typparameter kann entfallen, wenn Typ aus Parameter **eindeutig** erkennbar!

### **Neue Aufgabe:**

Sortiere Elemente in einem Array vom Typ **double.** Verändere dabei die Werte im Array.

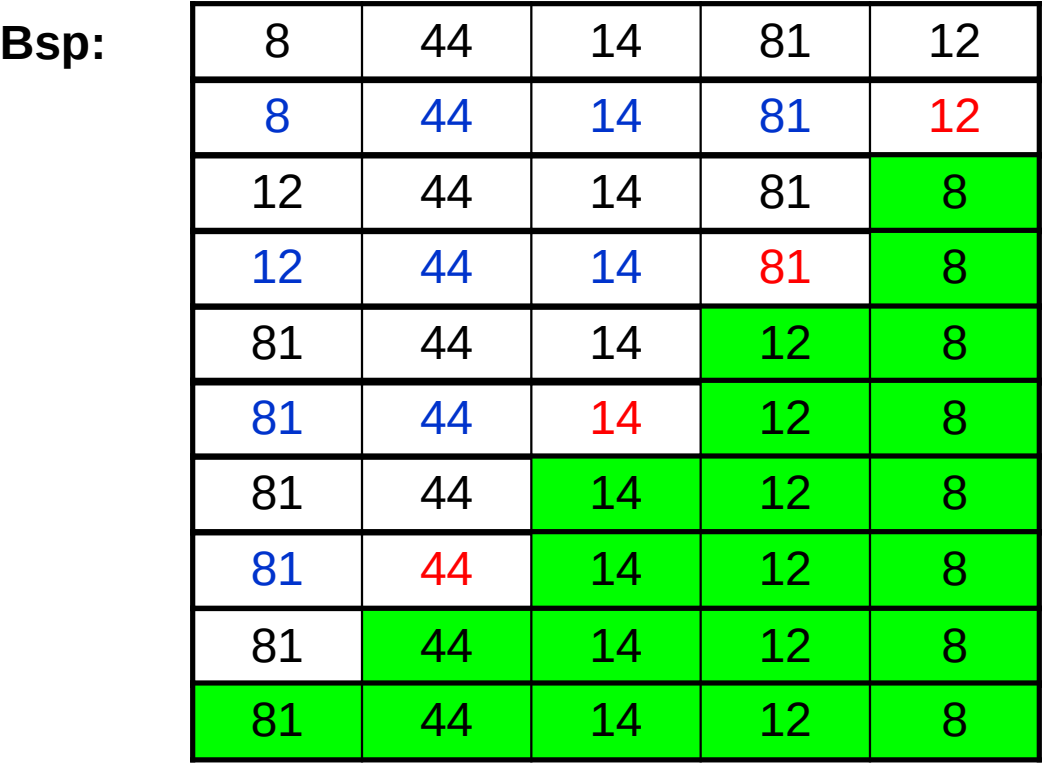

 $min\{8, 44, 14, 81\} = 8 < 12$  ? ja  $\rightarrow$  tausche 8 und 12 min{  $12, 44, 14$  } =  $12 < 81$  ? ja  $\rightarrow$  tausche 12 und 81  $min\{ 81, 44 \} = 44 < 14$  ?  $nein \rightarrow$  keine Vertauschung  $min\{ 81\} = 81 < 44$  ?  $nein \rightarrow$  keine Vertauschung fertig!

**Kapitel 5**

#### **Neue Aufgabe:**

Sortiere Elemente in einem Array vom Typ **double** oder **int** oder **…** Verändere dabei die Werte im Array.

Mögliche Lösung **mit Schablonen**:

```
template <typename T>
void sortiere(unsigned int const n, T a[]) {
   int i, k;
   for (k = n - 1; k > 1; k--) {
    i = \text{imin} < T > (k - 1, a); if (a[i] < a[k]) swap<T>(a[i], a[k]); 
   }
}
```

```
template <typename T>
void swap(T &a, T &b) {
   T h = a; a = b; b = h;
}
```
# **Funktionen**

## **Wir halten fest:**

- **Arrays** sind **statische** Datenbehälter: ihre Größe ist nicht veränderbar.
- Die Bereichsgrenzen von Arrays sollten an Funktionen übergeben werden, wenn sie nicht zur Übersetzungszeit bekannt sind.
- Die Programmierung mit Arrays ist unhandlich! Ist ein **Relikt** aus C. In C++ gibt es handlichere Datenstrukturen. (Kommt bald … Geduld!)
- Die **Aufteilung von komplexen Aufgaben in kleine Teilaufgaben**, die dann in parametrisierten Funktionen abgearbeitet werden, erleichtert die Lösung des Gesamtproblems. Beispiel: Sortieren!
- Funktionen für spezielle kleine Aufgaben sind **wiederverwendbar** und bei anderen Problemstellungen einsetzbar.  $\Rightarrow$  Deshalb gibt es viele Funktionsbibliotheken, die die Programmierung erleichtern!
- **Funktionsschablonen** ermöglichen Parametrisierung des Datentyps. Die Funktionen werden bei Bedarf automatisch zur Übersetzungszeit erzeugt.

#### **#include <cmath>**

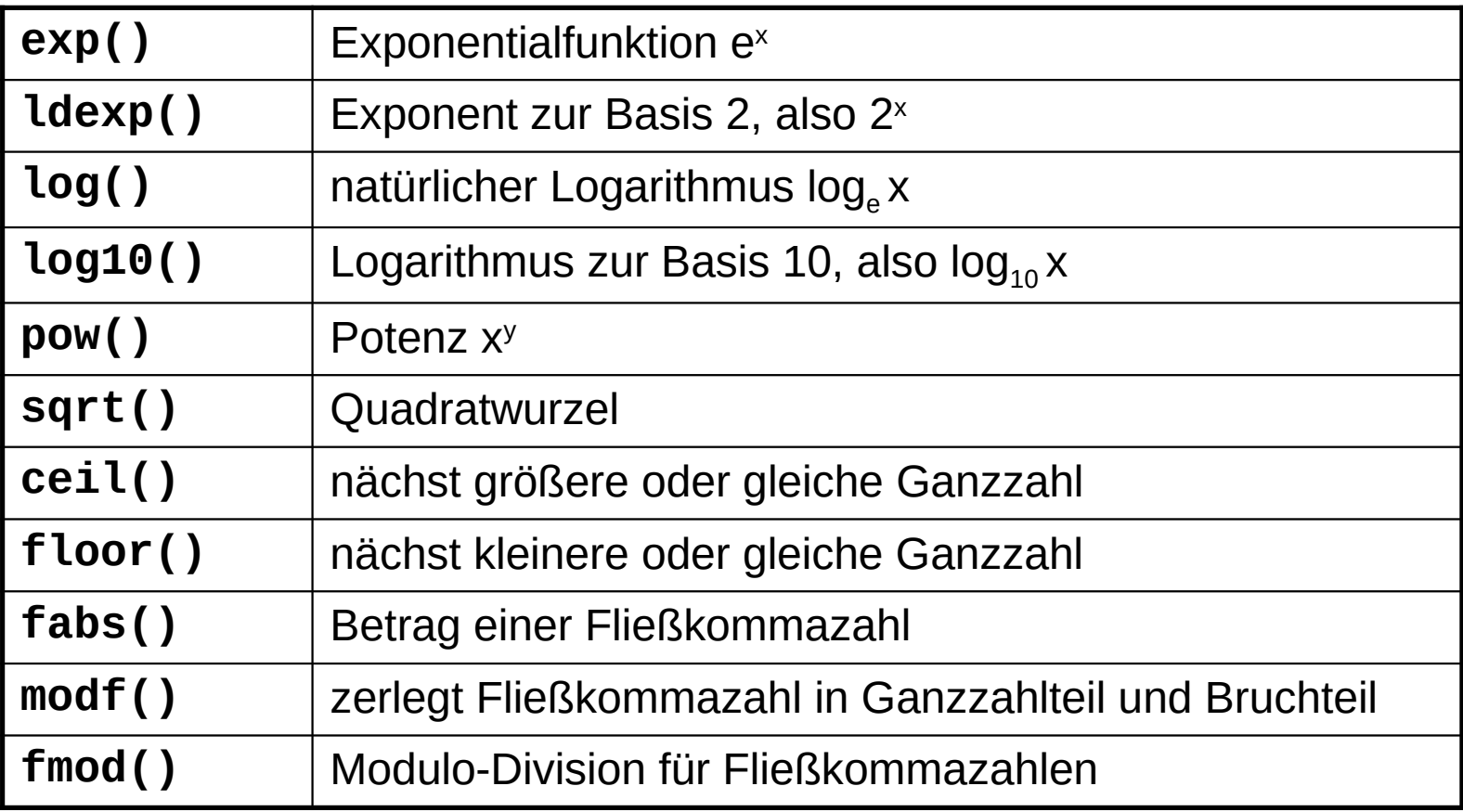

und zahlreiche trigonometrische Funktionen wie **sin, cosh, atan**

#### **#include <cstdlib>**

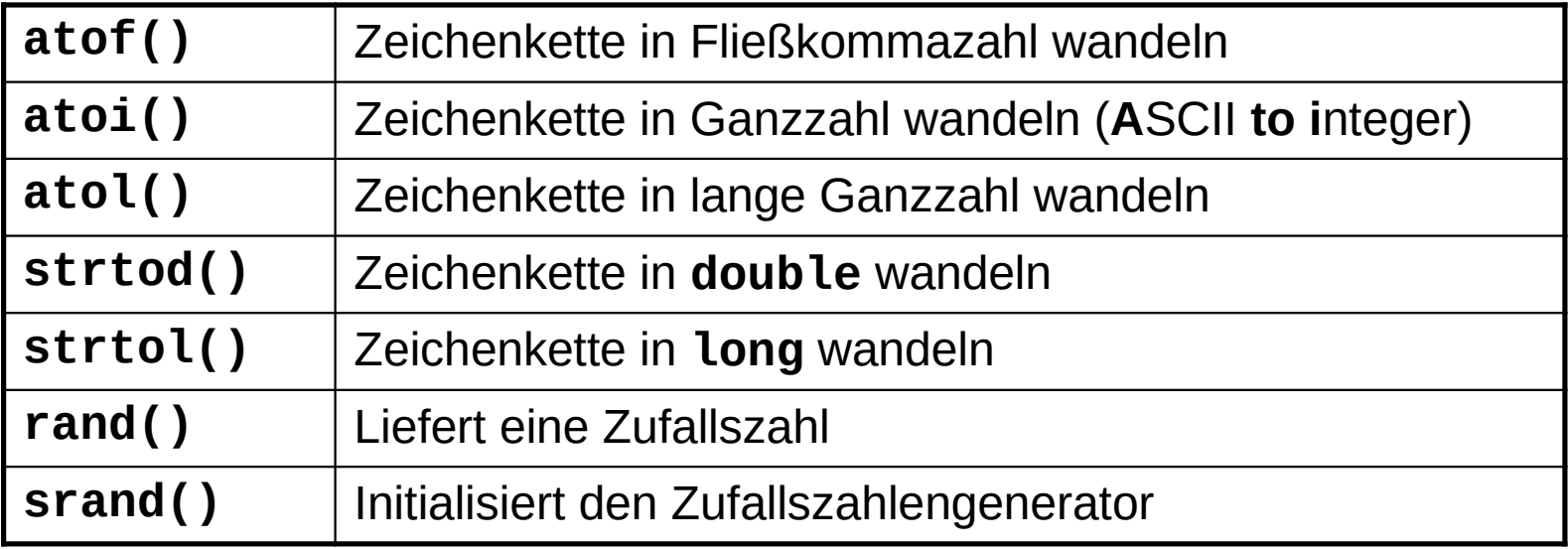

und viele andere …

Wofür braucht man diese Funktionen?

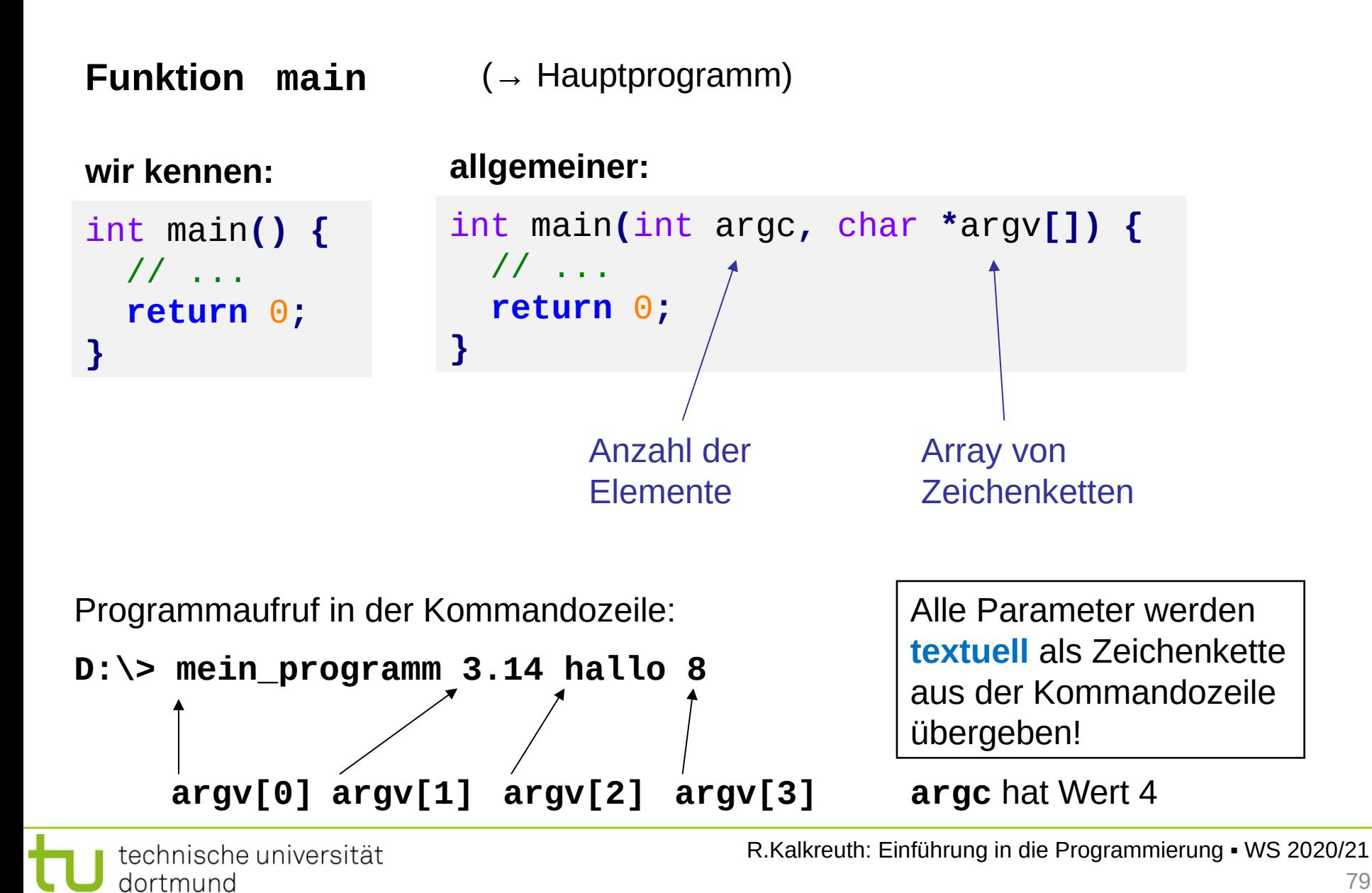

**Funktion main** (→ Hauptprogramm)

Programmaufruf in der Kommandozeile:

**D:\> mein\_programm 3.14 hallo 8**

Alle Parameter werden **textuell** als Zeichenkette aus der Kommandozeile übergeben!

```
#include <cstdlib>
int main(int argc, char *argv[]) {
   if (argc != 4) {
     cerr << argv[0] << ": 3 Argumente erwartet!" << endl;
     return 1;
   }
   double dwert = atof(argv[1]);
   int iwert = atoi(argv[3]);
   // ...
}
```
### **#include <cctype>**

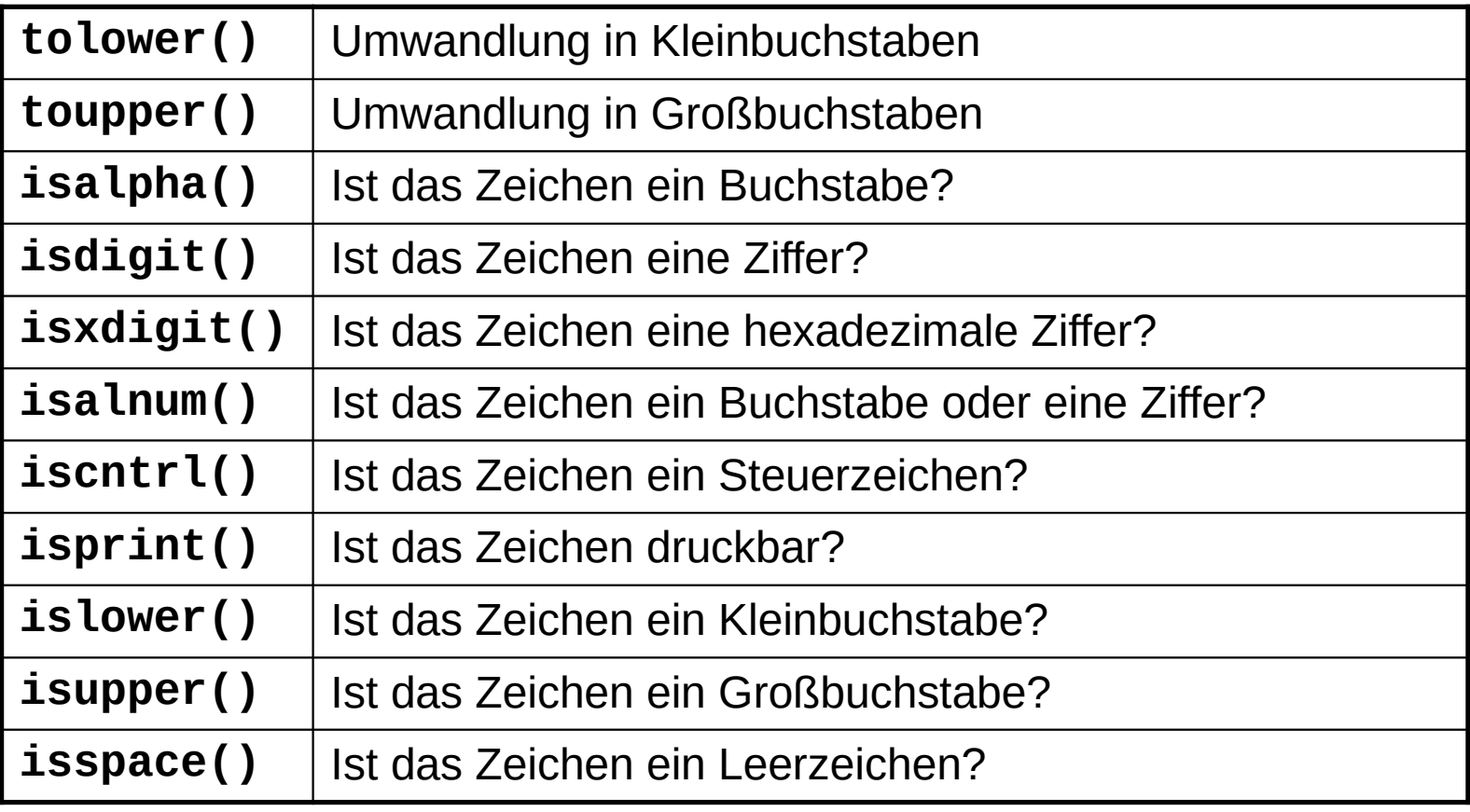

#### **Beispiele für nützliche Hilfsfunktionen:**

**Aufgabe:** Wandle alle Zeichen einer Zeichenkette in Großbuchstaben!

```
#include <cctype>
char *ToUpper(char *s) {
   char *t = s;
   while (*s != 0) *s++ = toupper(*s);
   return t;
}
```
**Aufgabe:** Ersetze alle nicht druckbaren Zeichen durch ein Leerzeichen.

```
#include <cctype>
char *MakePrintable(char *s) {
   char *t = s; 
   while (*s != 0) *s++ = isprint(*s) ? *s : ' ';
   return t;
}
```
#### **#include <ctime>**

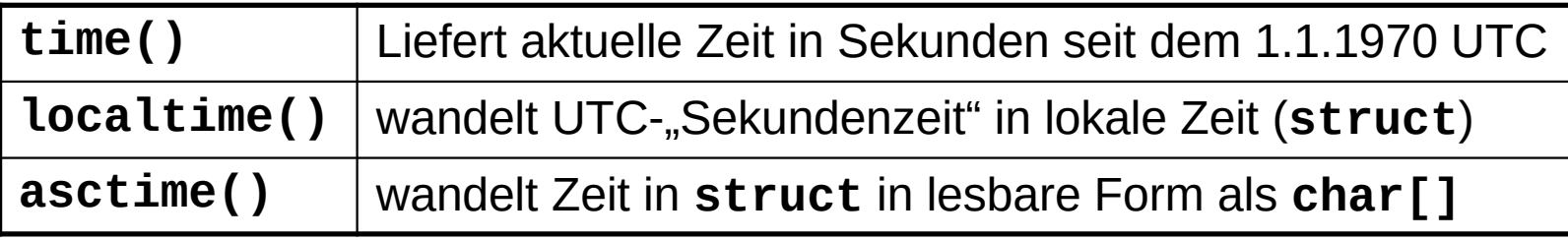

und viele weitere mehr …

```
#include <iostream>
#include <ctime>
int main() {
  time_t jetzt = time(0);
   char *uhrzeit = asctime(localtime(&jetzt));
   std::cout << uhrzeit << std::endl;
   return 0;
}
```
*engl. FSM: finite state machine*

**Exkurs** 

### Der DEA ist **zentrales Modellierungswerkzeug** in der Informatik.

### **Definition**

**Ein deterministischer endlicher Automat** ist ein 5-Tupel (S, Σ, δ, F, s<sub>0</sub>), wobei

- S eine endliche Menge von Zuständen,
- $\Sigma$  das endliche Eingabealphabet,
- $\delta$ : S x  $\Sigma \rightarrow$  S die Übergangsfunktion,
- F eine Menge von Finalzuständen mit  $F \subseteq S$  und
- s<sup>0</sup> der Startzustand. ■

Er startet immer im Zustand  $s_0$ , verarbeitet Eingaben und wechselt dabei seinen Zustand. Er terminiert ordnungsgemäß, wenn Eingabe leer **und** ein Endzustand aus F erreicht.

 $\Rightarrow$ Beschreibung eines Programms!

#### **Grafische Darstellung**

Zustände als Kreise

im Kreis der Bezeichner des Zustands (häufig durchnummeriert)

**Übergänge** von einem Zustand zum anderen sind **abhängig von der Eingabe**. Mögliche Übergänge sind durch Pfeile zwischen den Zuständen dargestellt; über / unter dem Pfeil steht das **Eingabesymbol**, das den Übergang auslöst.

$$
\begin{array}{c}\n\begin{pmatrix}\n3\n\end{pmatrix}\n\end{array}\n\longrightarrow\n\begin{array}{c}\n\begin{pmatrix}\n4\n\end{pmatrix}\n\end{array}
$$

**Endzustände** werden durch "Doppelkreise" dargestellt.

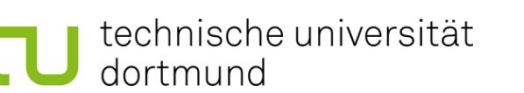

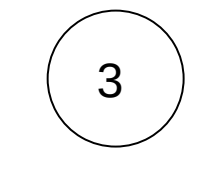

**Exkurs** 

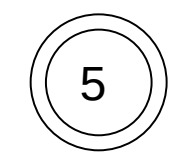